## CS-5630 / CS-6630 Visualization for Data Science Views

Alexander Lex alex@sci.utah.edu

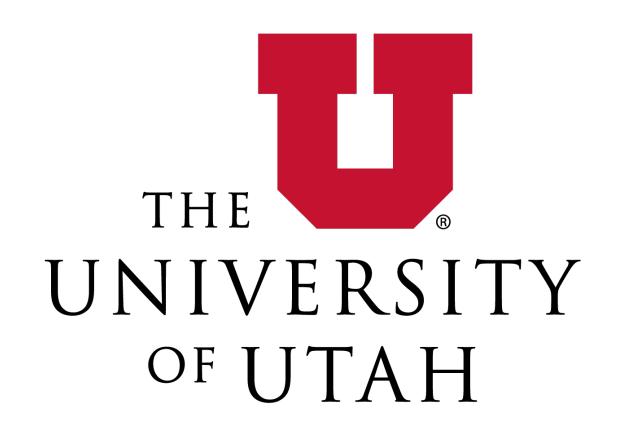

HOW LONG CAN YOU WORK ON MAKING A ROUTINE TASK MORE EFFICIENT BEFORE YOU'RE SPENDING MORE TIME THAN YOU SAVE? (ACROSS FIVE YEARS)

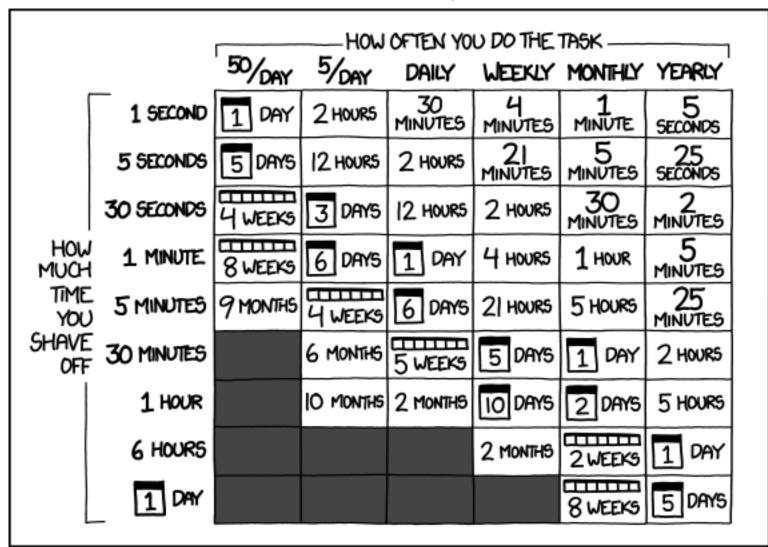

## Multiple Views

Eyes over Memory:

Trade-off of display space and working memory

## Linked Views

Multiple Views that are simultaneously visible and linked together such that actions in one view affect the others.

## Dashboards

Multiple views for "data driven decision making"

"a visual display of data used to monitor conditions and/or facilitate understanding"

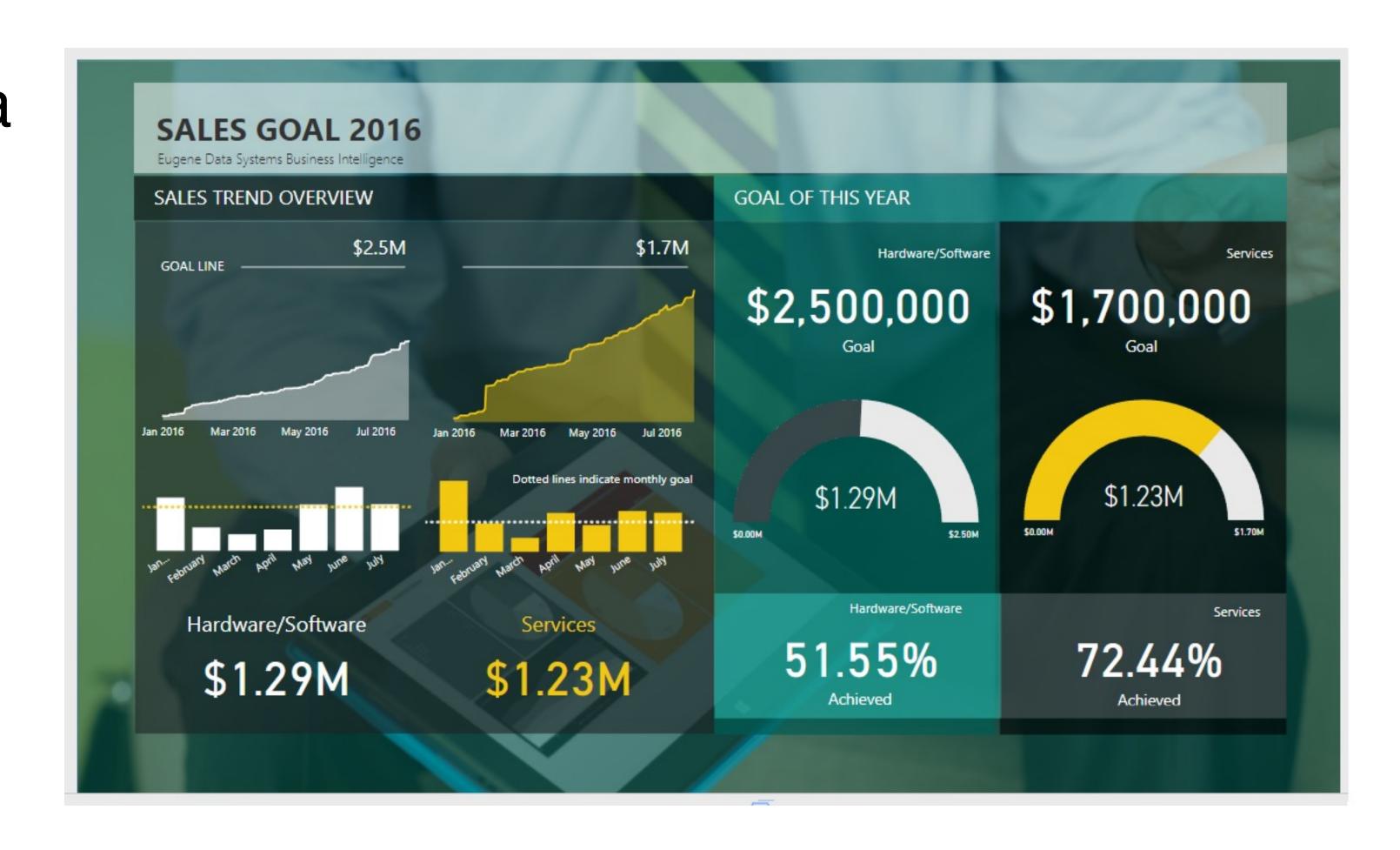

## Mandatory Reading

#### What Do We Talk About When We Talk About Dashboards?

Alper Sarikaya, Michael Correll, Lyn Bartram, Melanie Tory, and Danyel Fisher

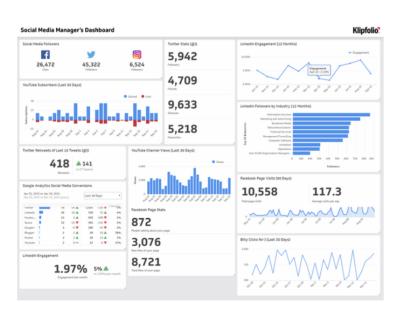

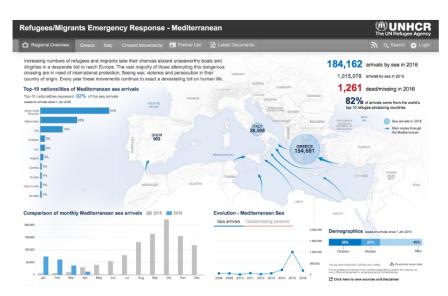

Fig. 1: Klipfolio's Social Media Manager Dashboard (DB065 from our example corpus, left) is a traditional dashboard, with large numbers representing key metrics, and tiled graphs of real-time data. The UNCHR Refugees/Migrants Emergency Response dashboard (DB117, right) also is a juxtaposition of key metrics and simple visualizations, but includes annotations and guided narrative elements. Are both dashboards? Do design principles meant for one transfer to the other?

**Abstract**—Dashboards are one of the most common use cases for data visualization, and their design and contexts of use are considerably different from exploratory visualization tools. In this paper, we look at the broad scope of how dashboards are used in practice through an analysis of dashboard examples and documentation about their use. We systematically review the literature surrounding dashboard use, construct a design space for dashboards, and identify major dashboard types. We characterize dashboards by their design goals, levels of interaction, and the practices around them. Our framework and literature review suggest a number of fruitful research directions to better support dashboard design, implementation, and use.

Index Terms—Dashboards, literature review, survey, design space, open coding

#### 1 Introduction

Visualization dashboards are ubiquitous. They are built and employed by nearly every industry, non-profit, and service organization to support data-driven decision making. They are used by students to track learning, and by individuals to monitor energy consumption and personal health. Despite their prevalence, the visualization research community has rarely given dashboards their due consideration, with few exceptions [46]. Are dashboards simply an extension of known visualization design principles? Or is there more to their design and use?

gle screen reports. Uniquely, compared to visualization modalities for presentation and exploration, dashboards bring together challenges of at-a-glance reading, coordinated views, tracking data and both private and shared awareness. Designers of dashboards must be mindful of literacy, contextually appropriate representations and visual language, and social framing. We identify dashboards as a distinct area of visualization that offers impactful directions for future research.

sign principles? Or is there more to their design and use? We took a two-pronged approach to understanding practices around dashboards are worthy of discussion and research in dashboard design and use. We conducted an exploratory survey of

https://alper.datav.is/publications/dashboards/

## Types of Dashboards

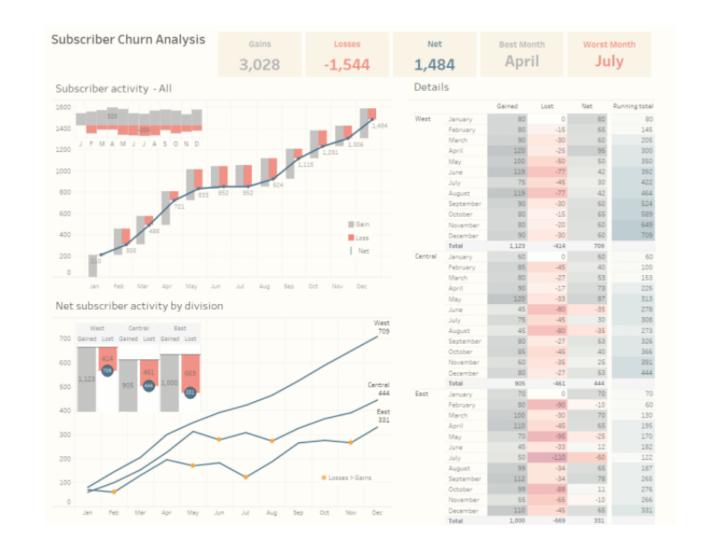

(a) Strategic Dashboard (DB001)

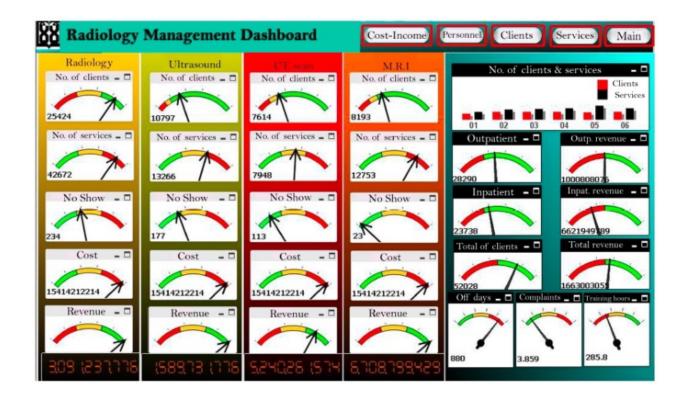

(c) Operational Dashboard (DB102)

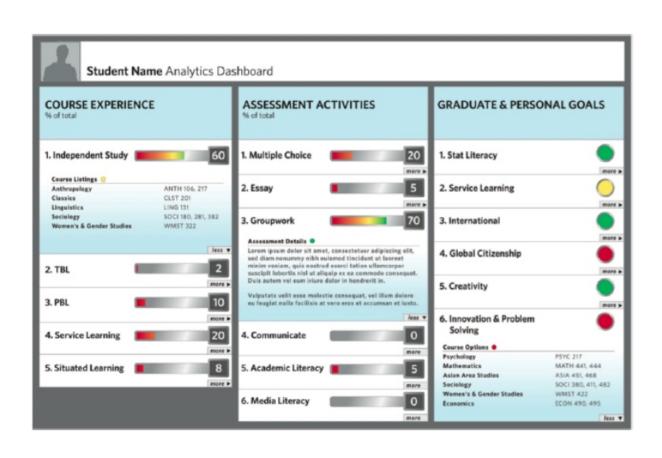

(b) Tactical Dashboard (DB106)

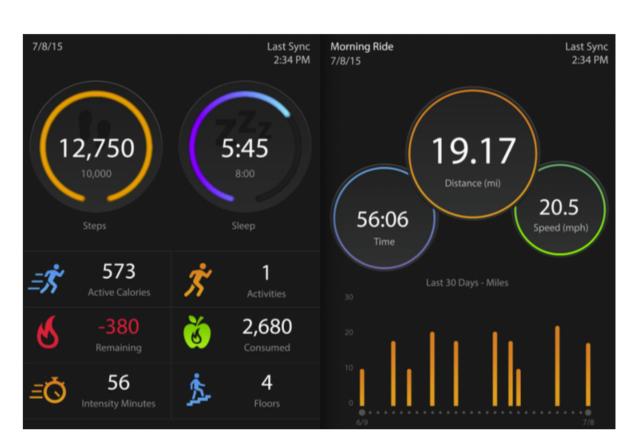

(d) Social Dashboard (DB028)

## Dashboard Design Elements

Key Performance Indicators (KPIs)

Often shown as numbers

### Gauge

Numerical value + context / reference point what is the goal?

are we in "danger zone"? what's the minimum?

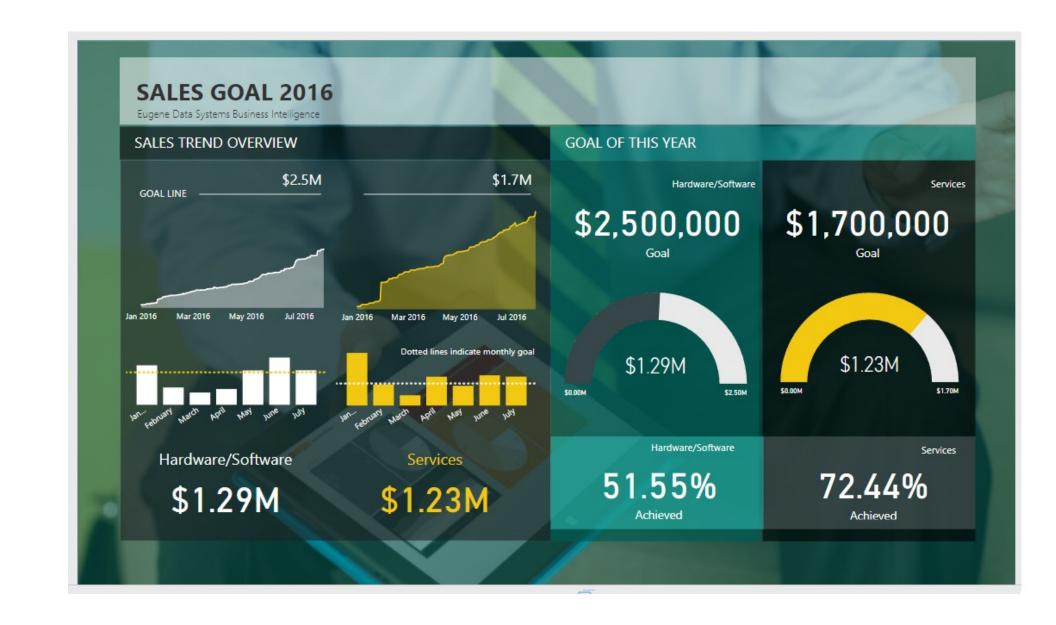

#### **KVO Executive Reporting Dashboard**

#### Klipfolio. Avg MRR per Account MRR YTD Mthly MRR Retention Total Accounts YTD Trial to Win Conv Rate \$694,030 MRR \$108 Avg. MRR 102.4% MRR RR 6,417 Accounts 6.2% CR Marketing Sales Plan vs LY Monthly Trend Plan vs LY Monthly Trend \$578,358 🔺 1.7 X 195,671 201,541 🛦 1.6 X

## COVID-19 Dashboards

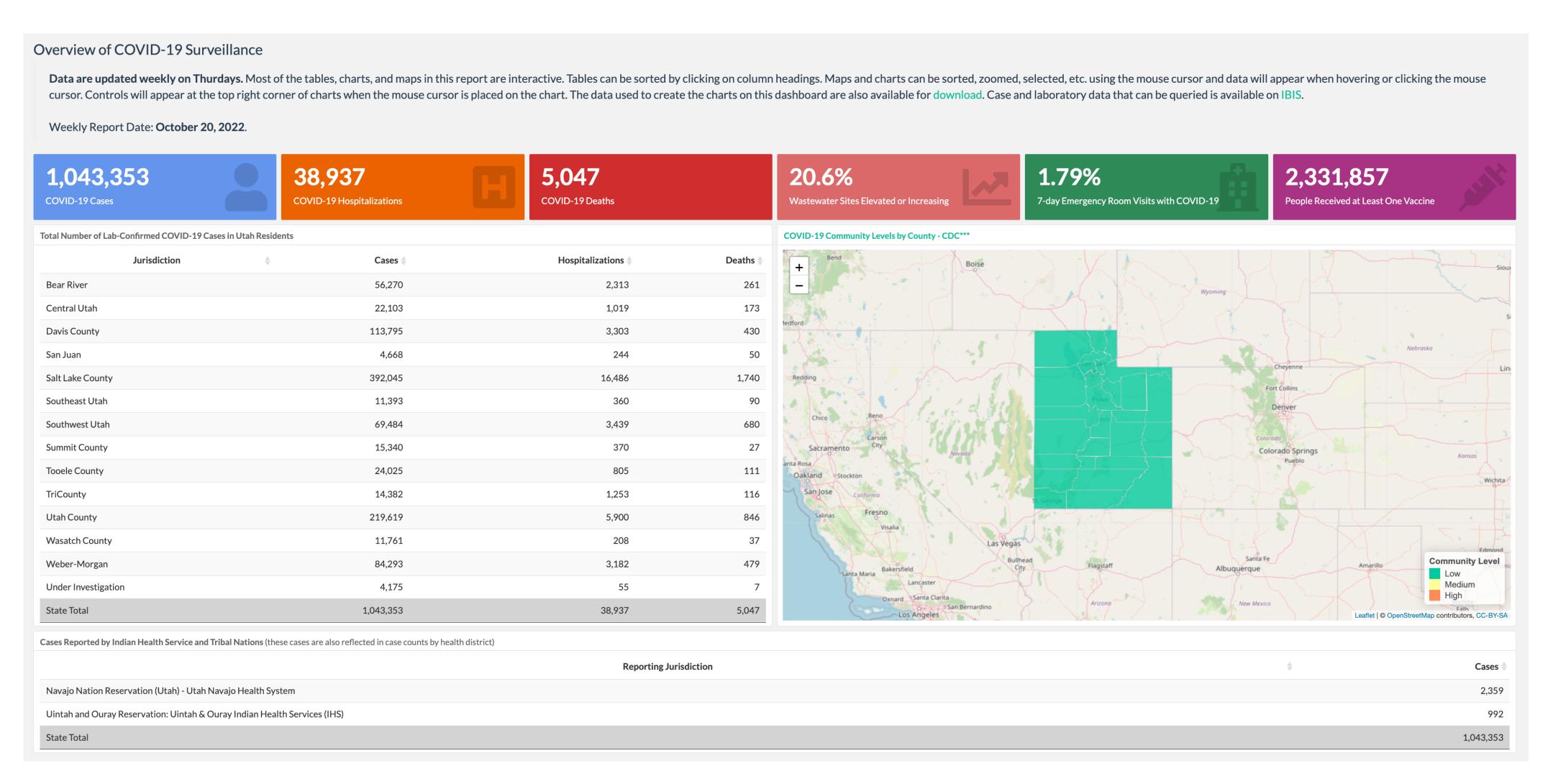

## Dashboarding Tools

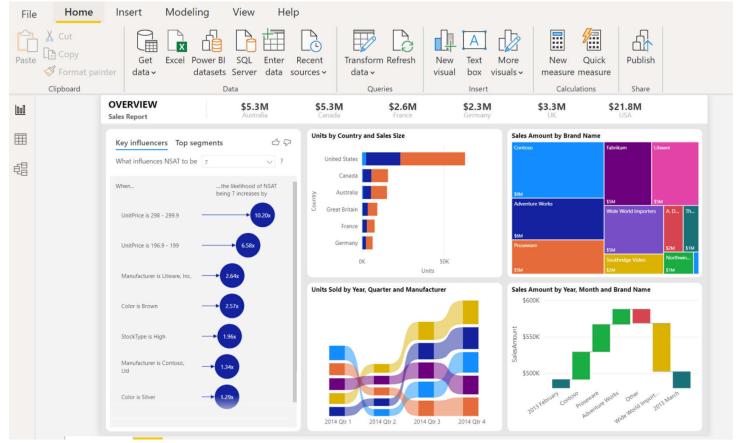

#### Microsoft Power BI

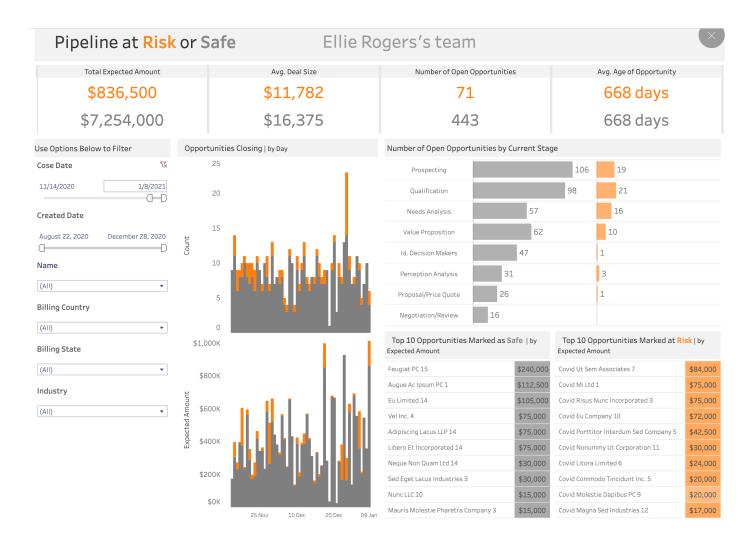

Tableau

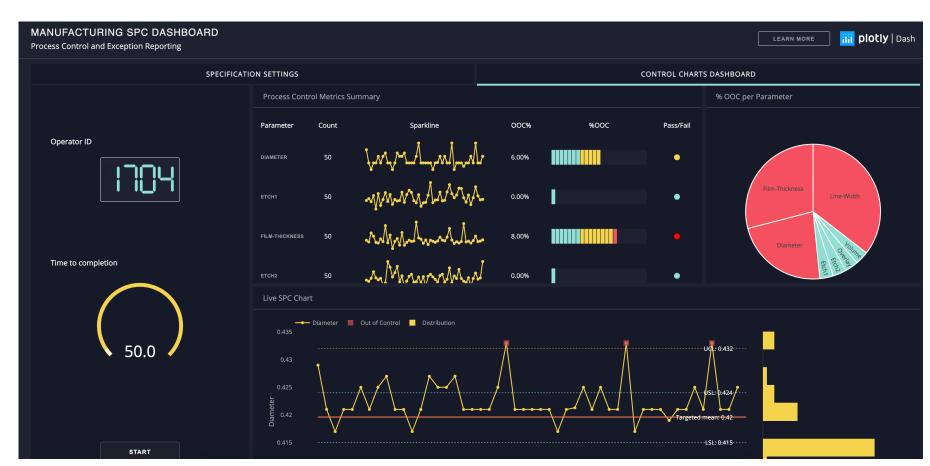

Plot.ly

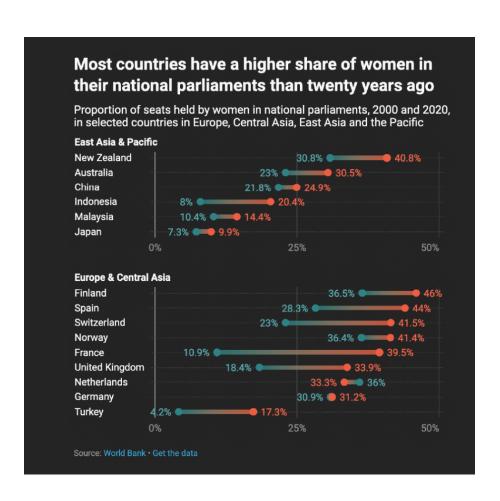

Datawrapper

# Dashboards vs Analytical Multiple Views (MVs)

Exploratory vs Overview on current state

MVs have flexibility and complexity

Choose view composition

Choose data

Choose visualization

Custom Filters, etc.

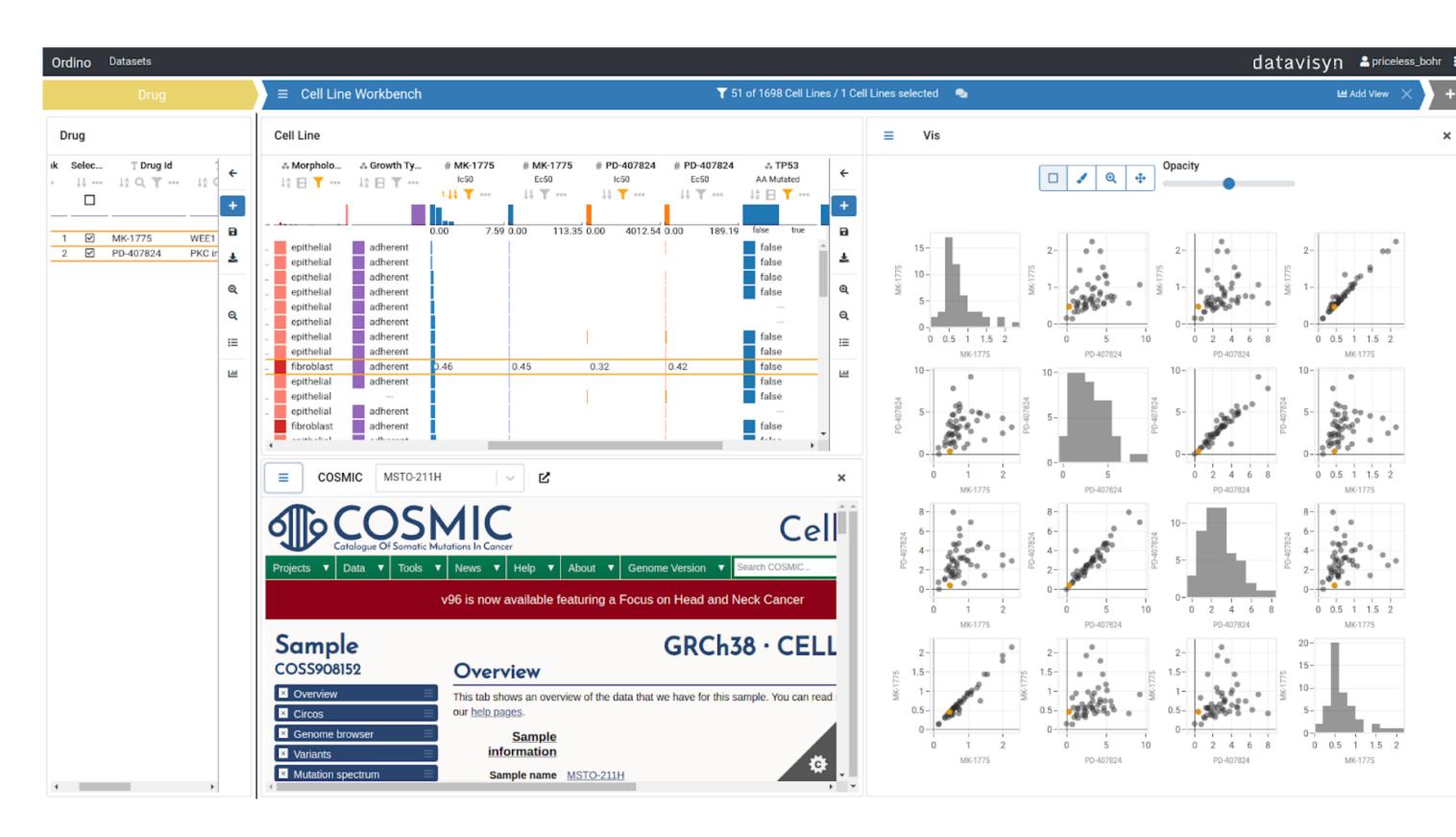

Example of an Analytical Multiple Views (MVs) by datavisyn

## Systematic Analysis

Shared Encoding?

Shared Data?

All or Subset?

Shared Navigation?

- → Share Encoding: Same/Different
  - → Linked Highlighting

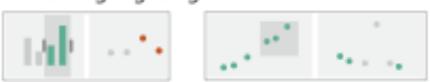

→ Share Data: All/Subset/None

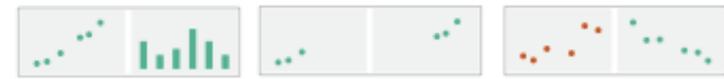

→ Share Navigation

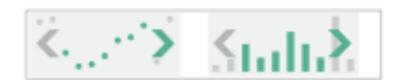

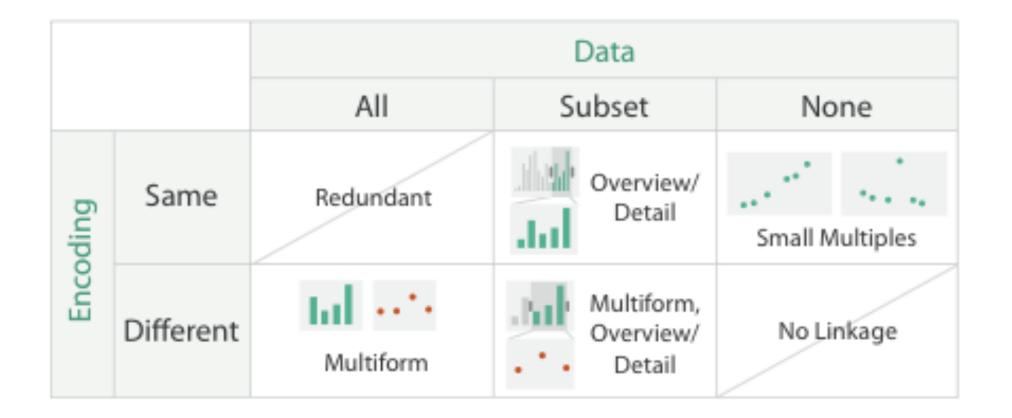

## Linked Views Options

highlighting: to link, or not

navigation: to share, or not

encoding: same or multiform

dataset: share all, subset, or none

## Linked Highlighting

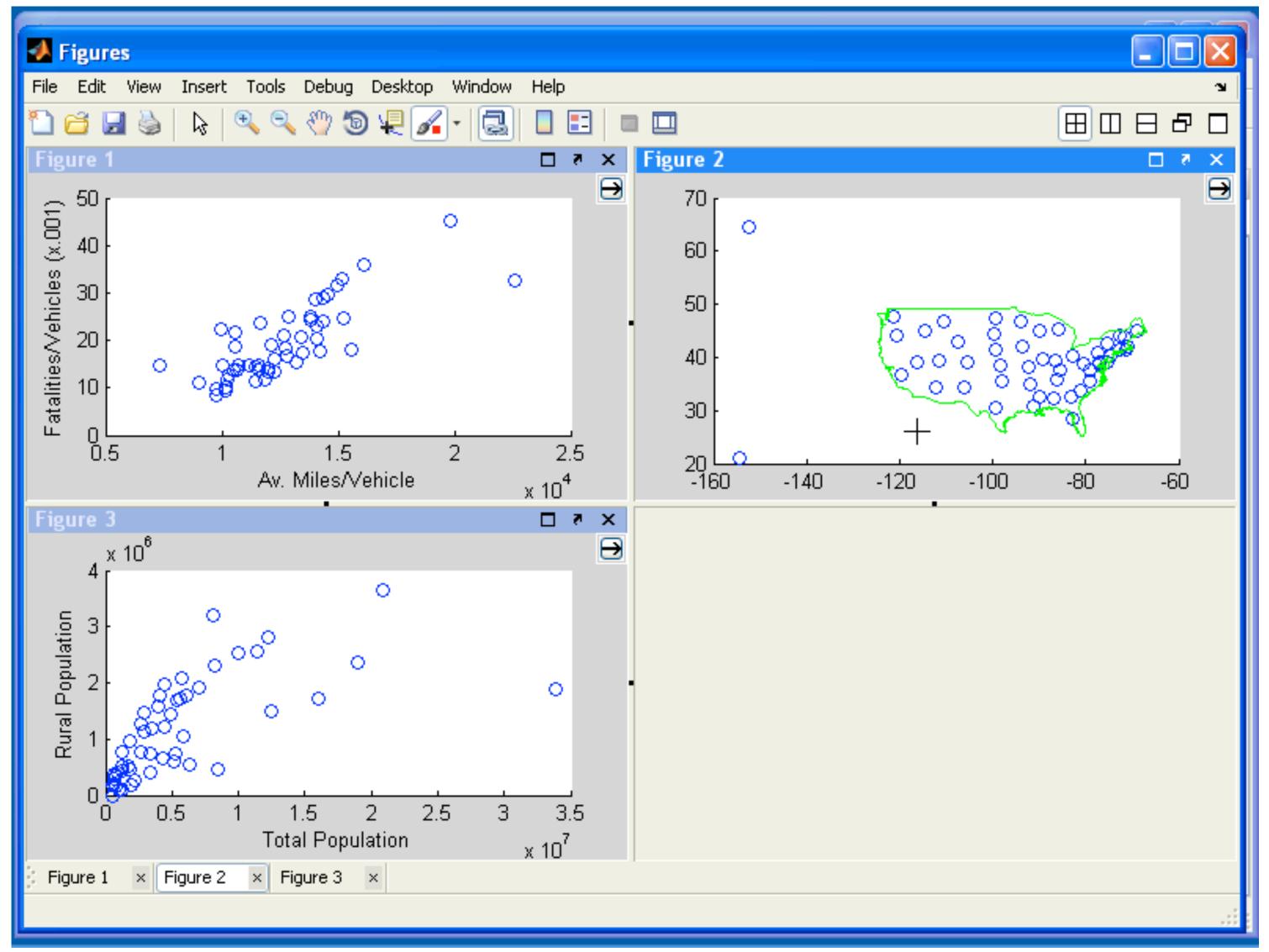

## Linked Highlighting

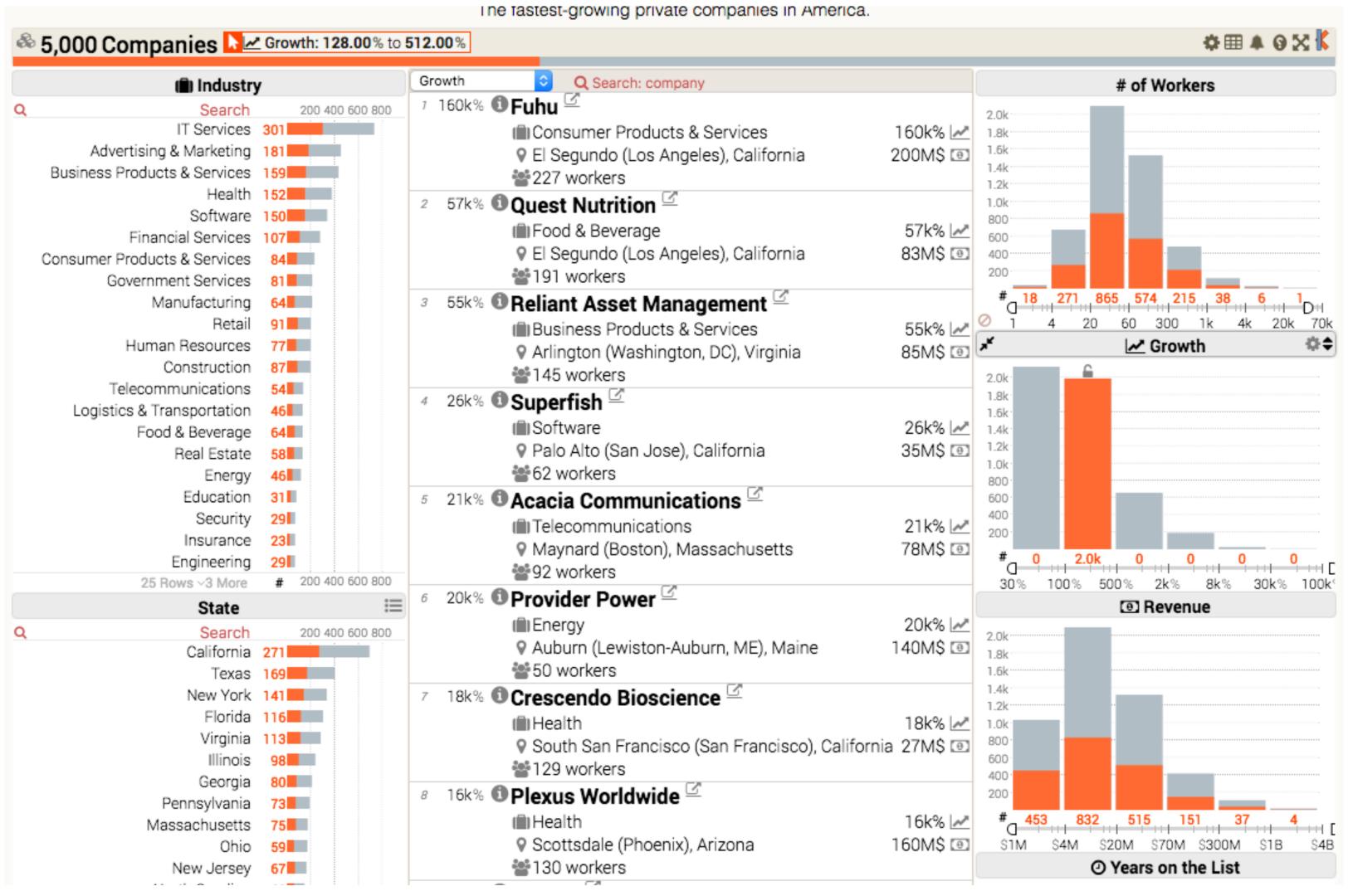

## Multiform Views

difference visual encodings are used between the views

implies shared data

either all data

or subset of data (overview + detail)

#### rational:

single, monolithic view has strong limits on the number of attributes that can be shown simultaneously

different views support different tasks

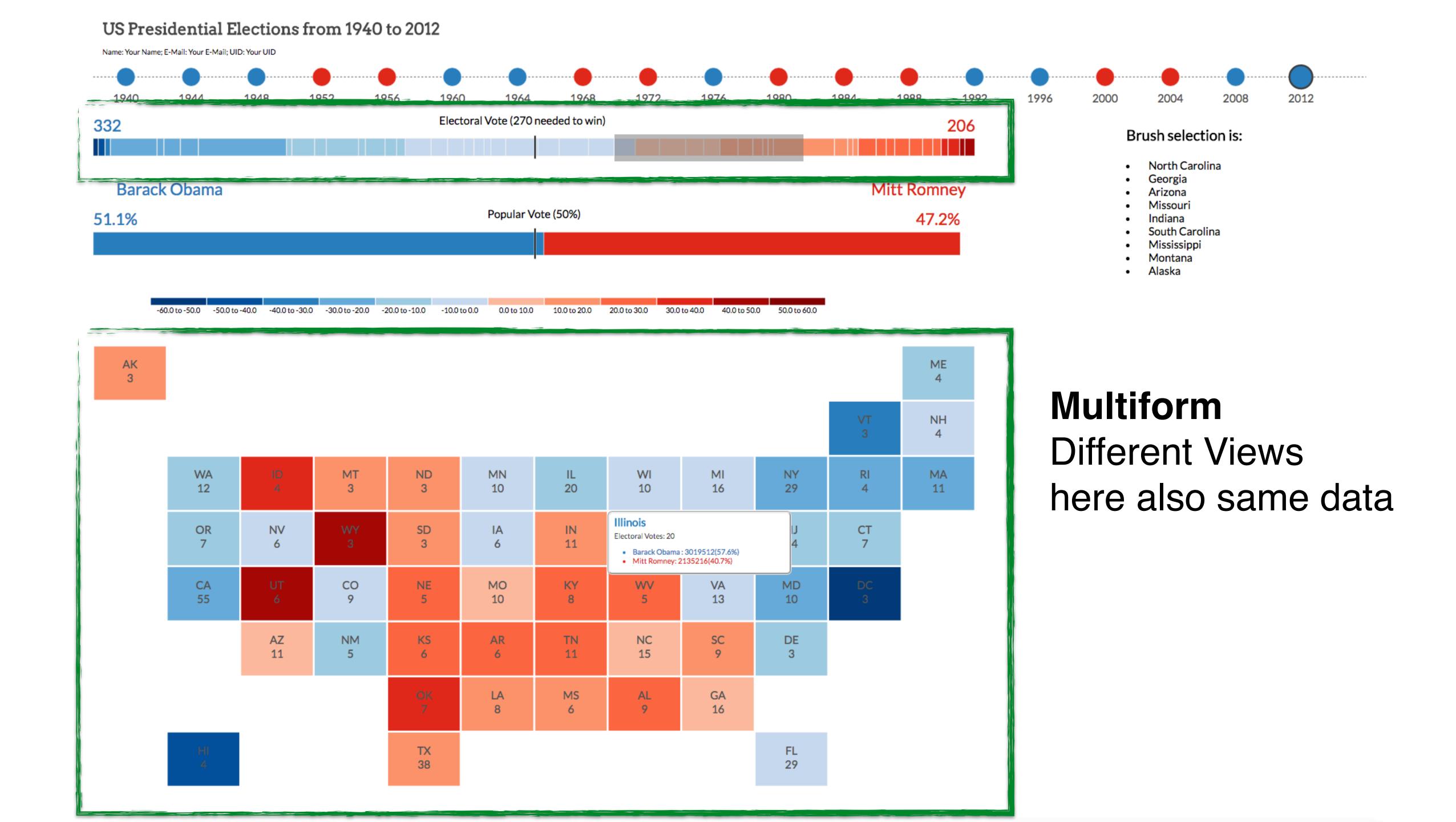

## MatrixExplorer

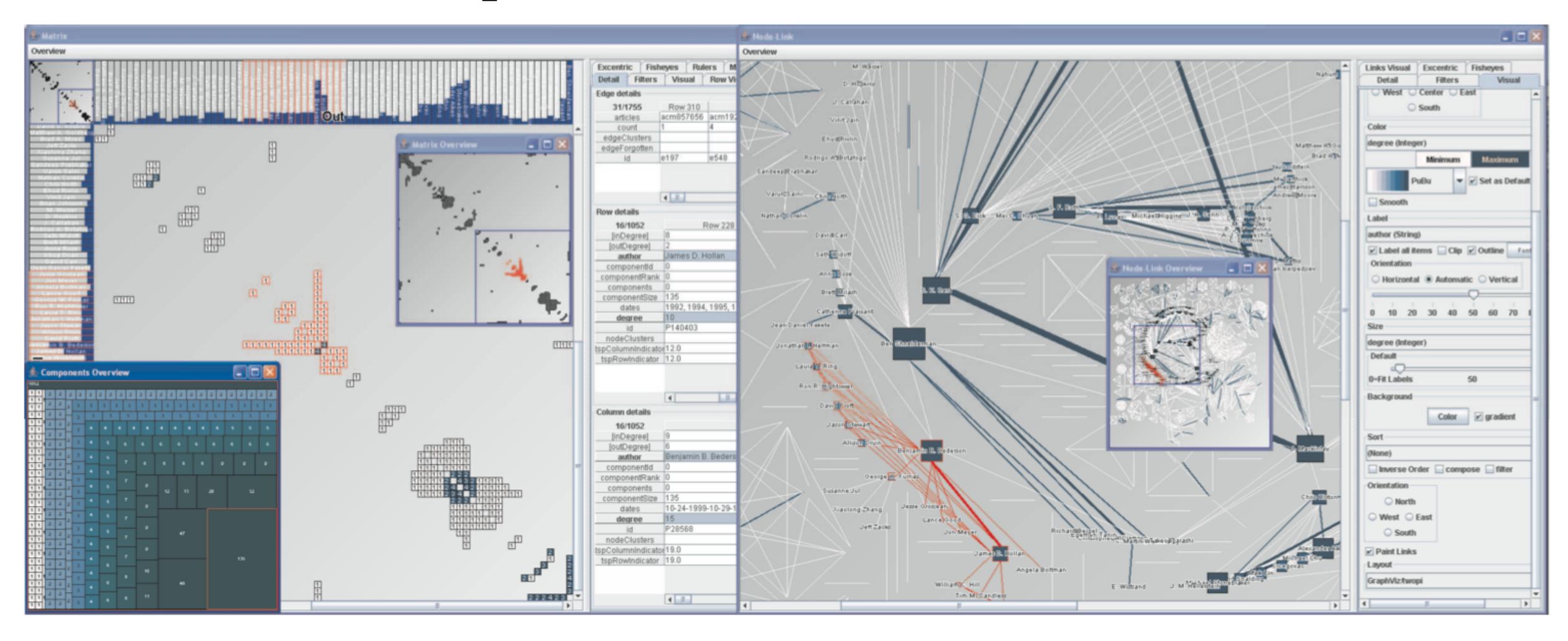

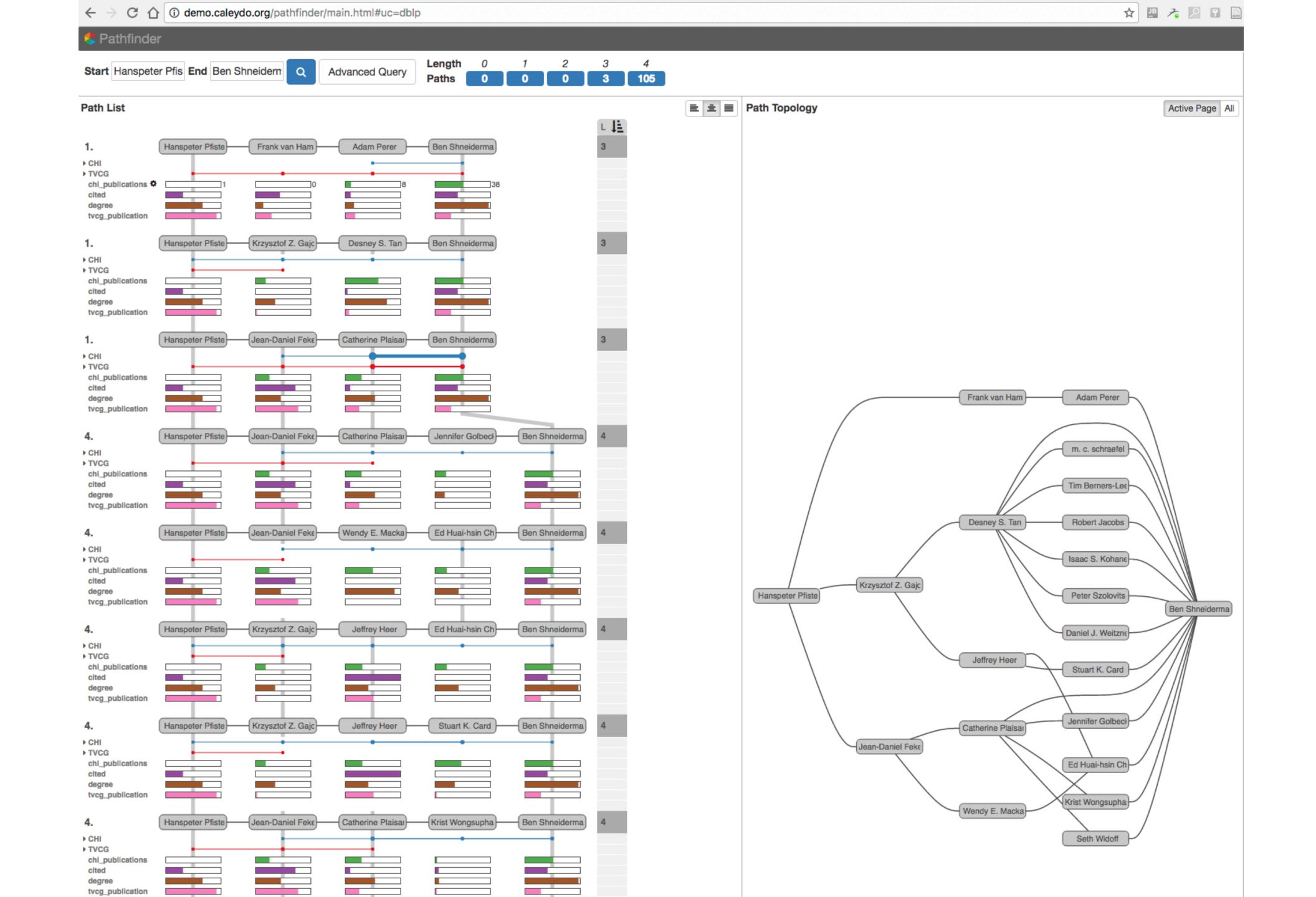

## Design Critique

# Johns Hopkins COVID-19 Dashboard

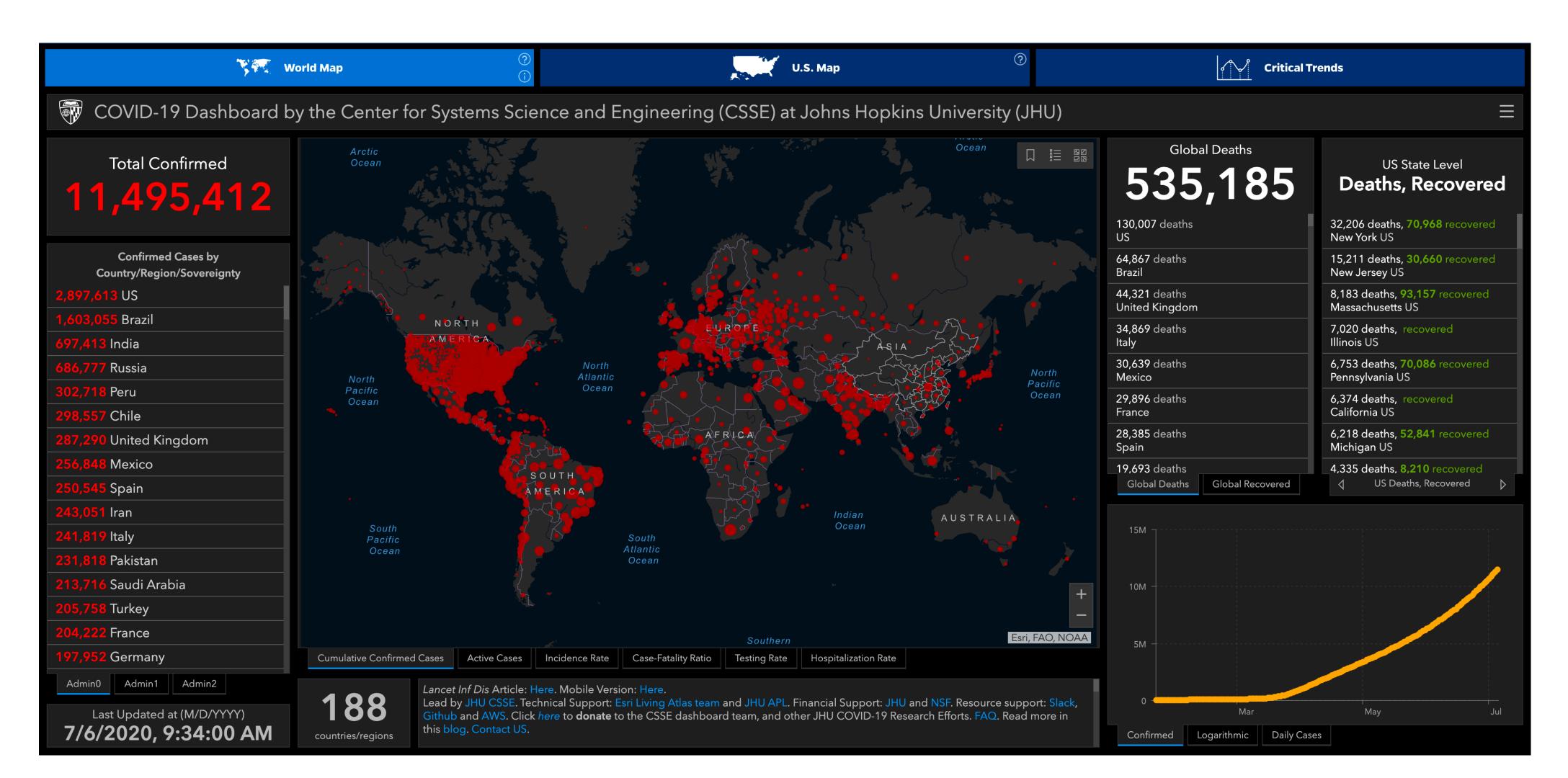

#### The Case Against Dashboards (when Visualizing a Pandemic)

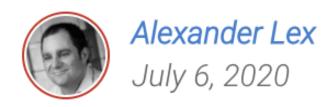

tldr: Using dashboards comes with risks: they leave out critical context by over-simplifying and hence give false certainty. A more nuanced approach including interpreation by experts, and showing multiple perspectives is needed when visualizing data for something as complex as the COVID-19 pandemic.

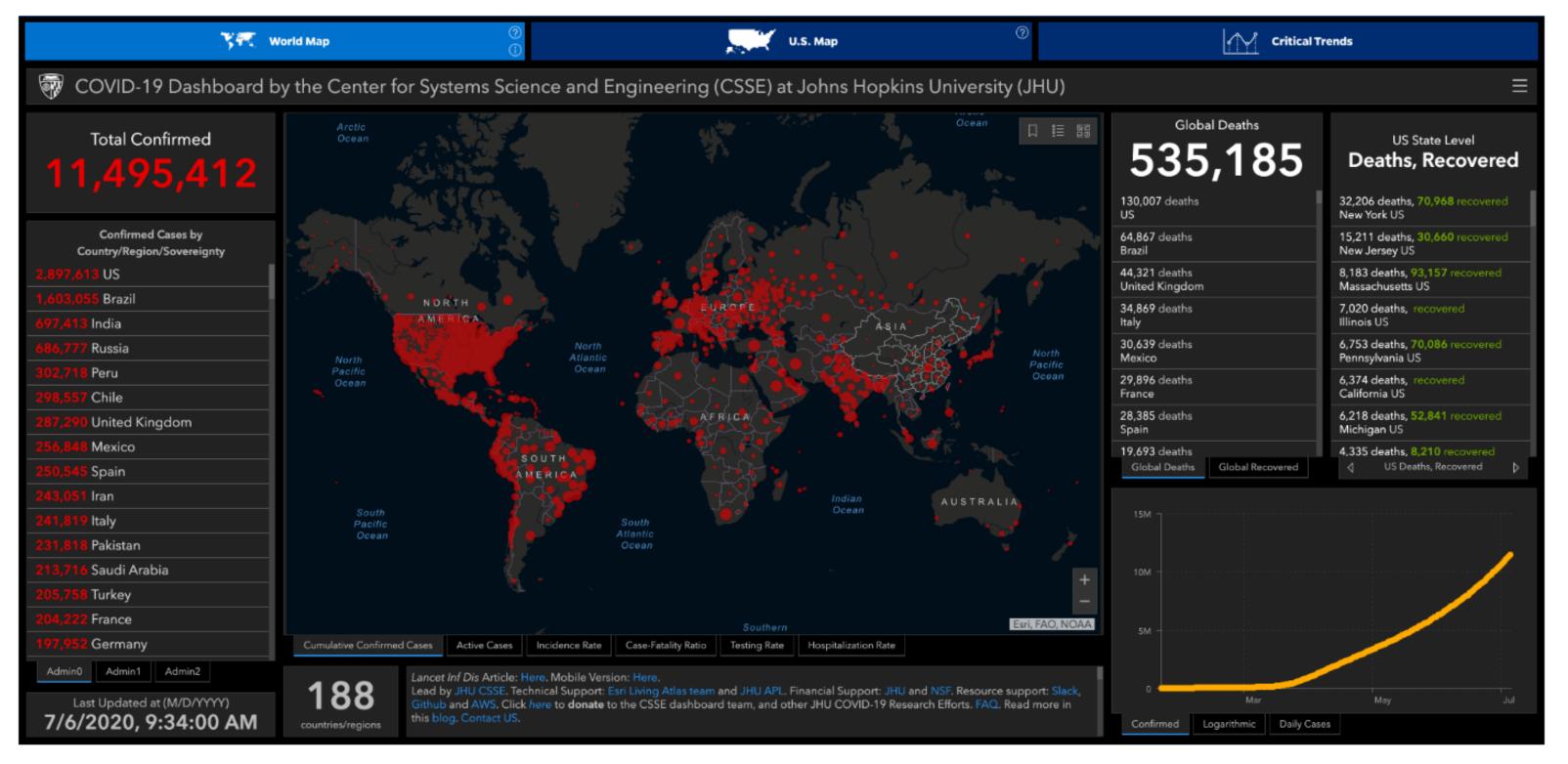

Source: Screenshot of https://coronavirus.jhu.edu/map.html, taken on July 6, 2020.

## OVERVIEW + DETAIL

one view shows (often summarized) information about entire dataset, while additional view(s) shows more detailed information about a subset of the data

### rational

for large or complex data, a single view of the entire dataset cannot capture fine details

## Stack Zooming

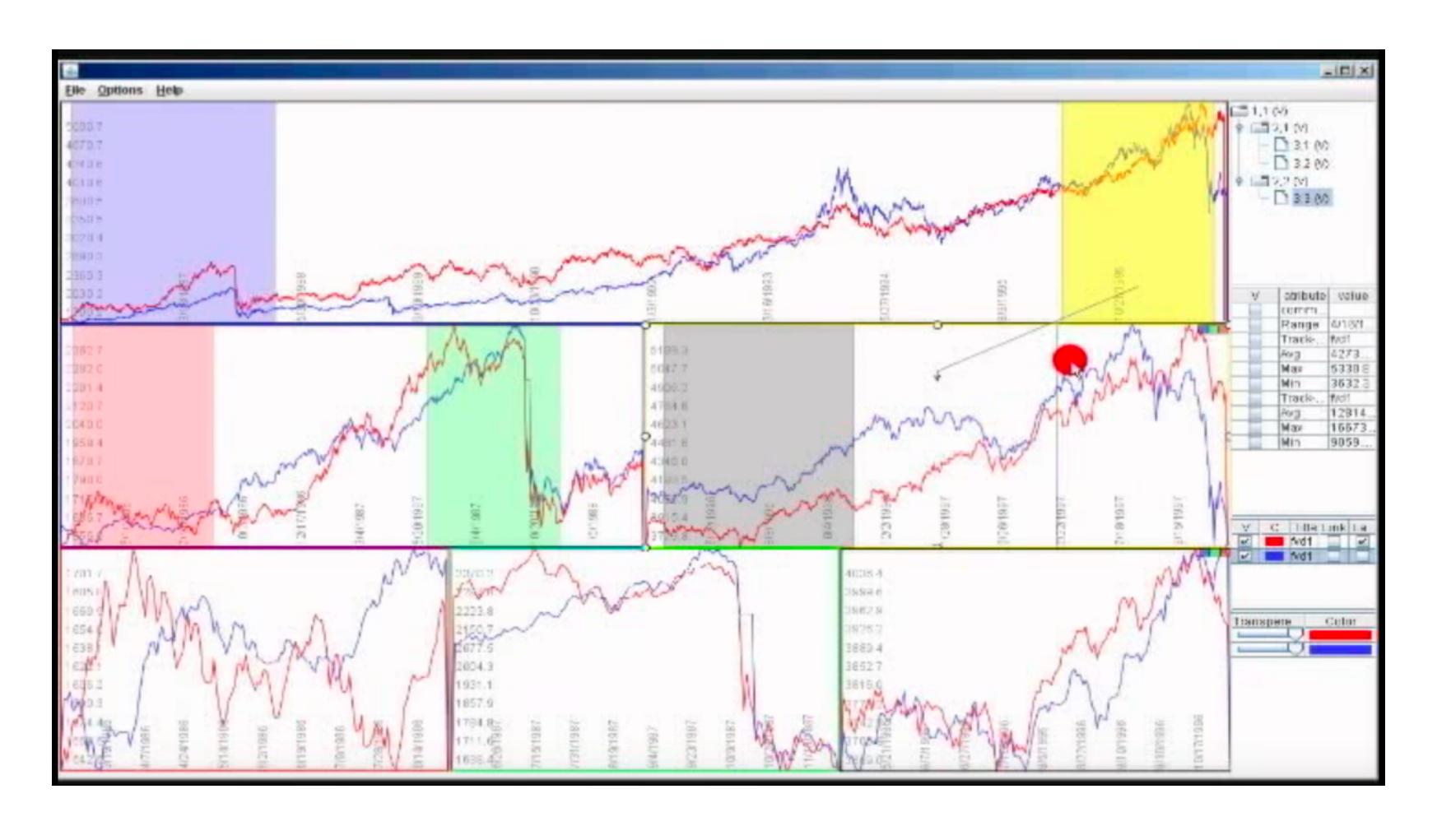

Same Data - Same Encoding, Different Resolution

## MizBee

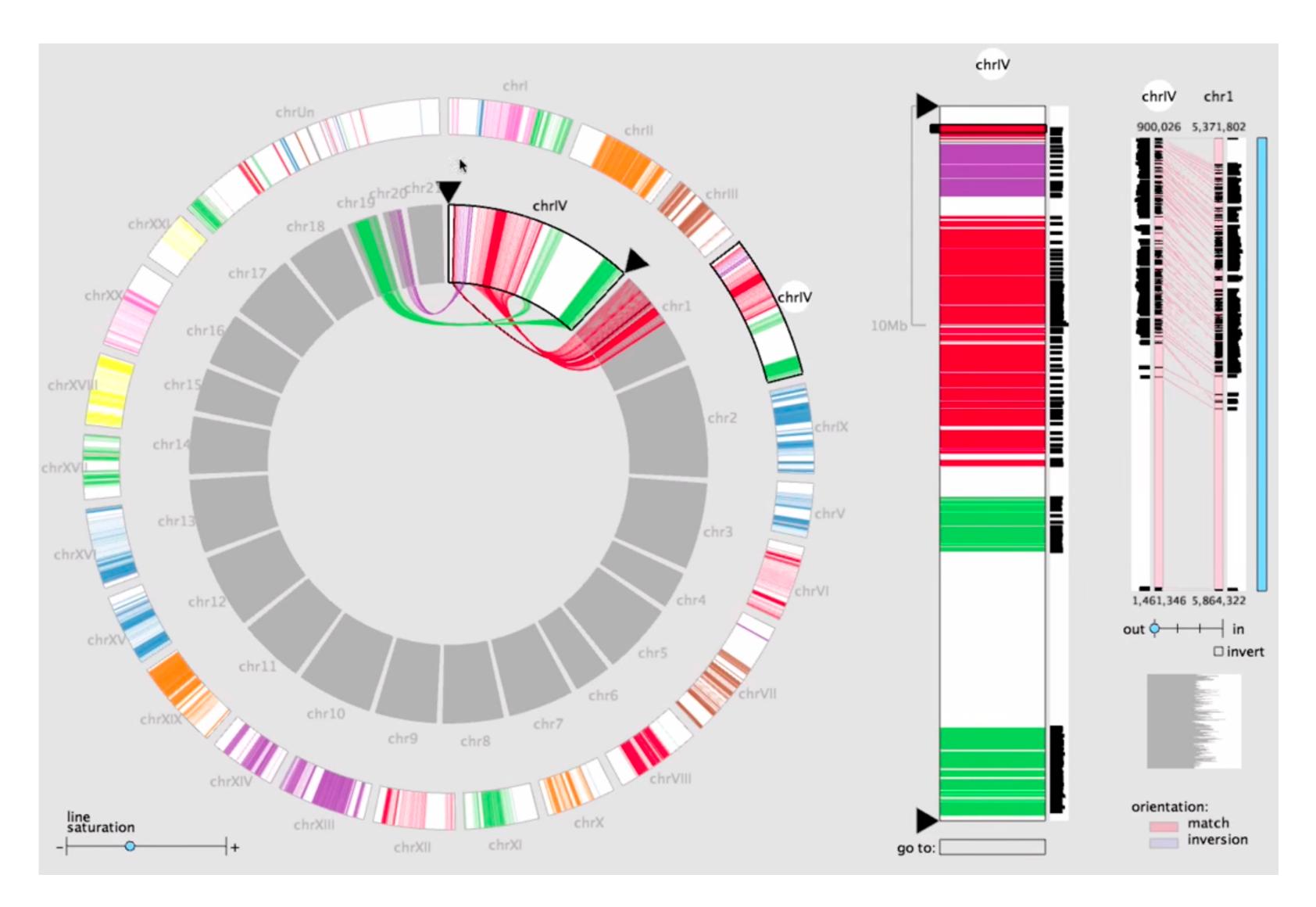

# Multiform Overview & Detail

## StratomeX

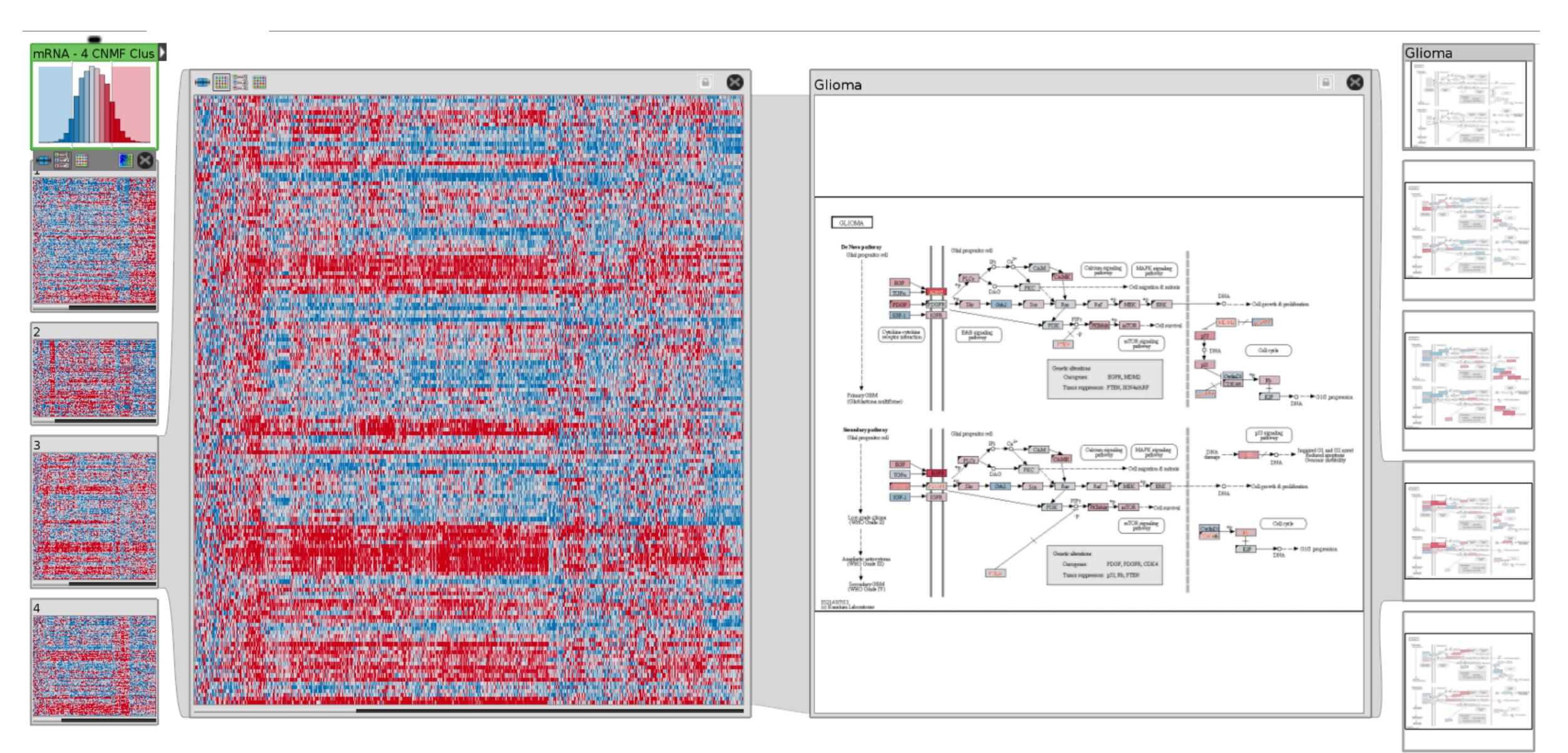

## SMALL MULTIPLES

each view uses the same visual encoding, but shows a different subset of the data

### rational

quickly compare different parts of a data set, relying on eyes instead of memory

# **Small Multiples for Graph Attributes**

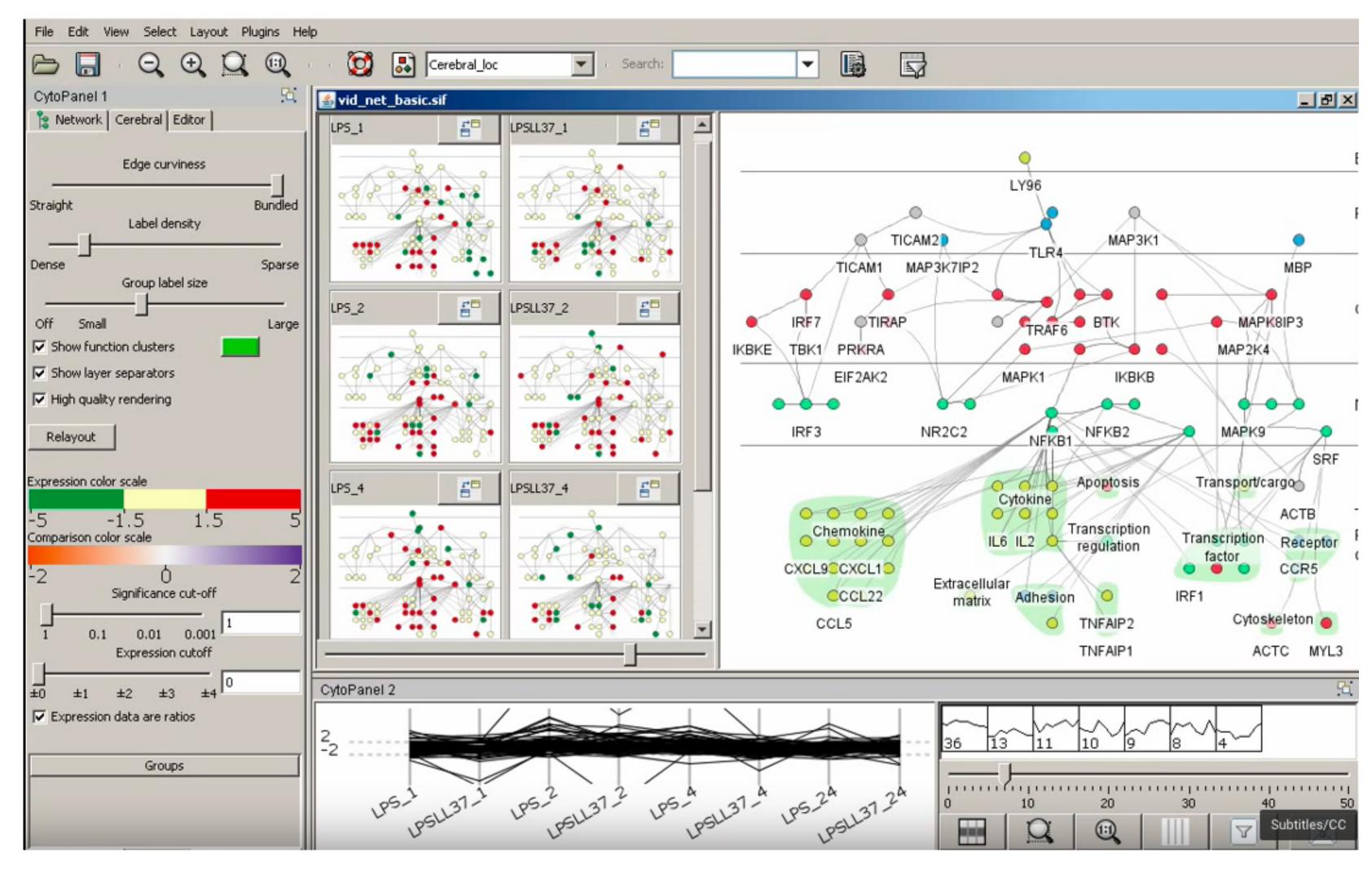

StratomeX

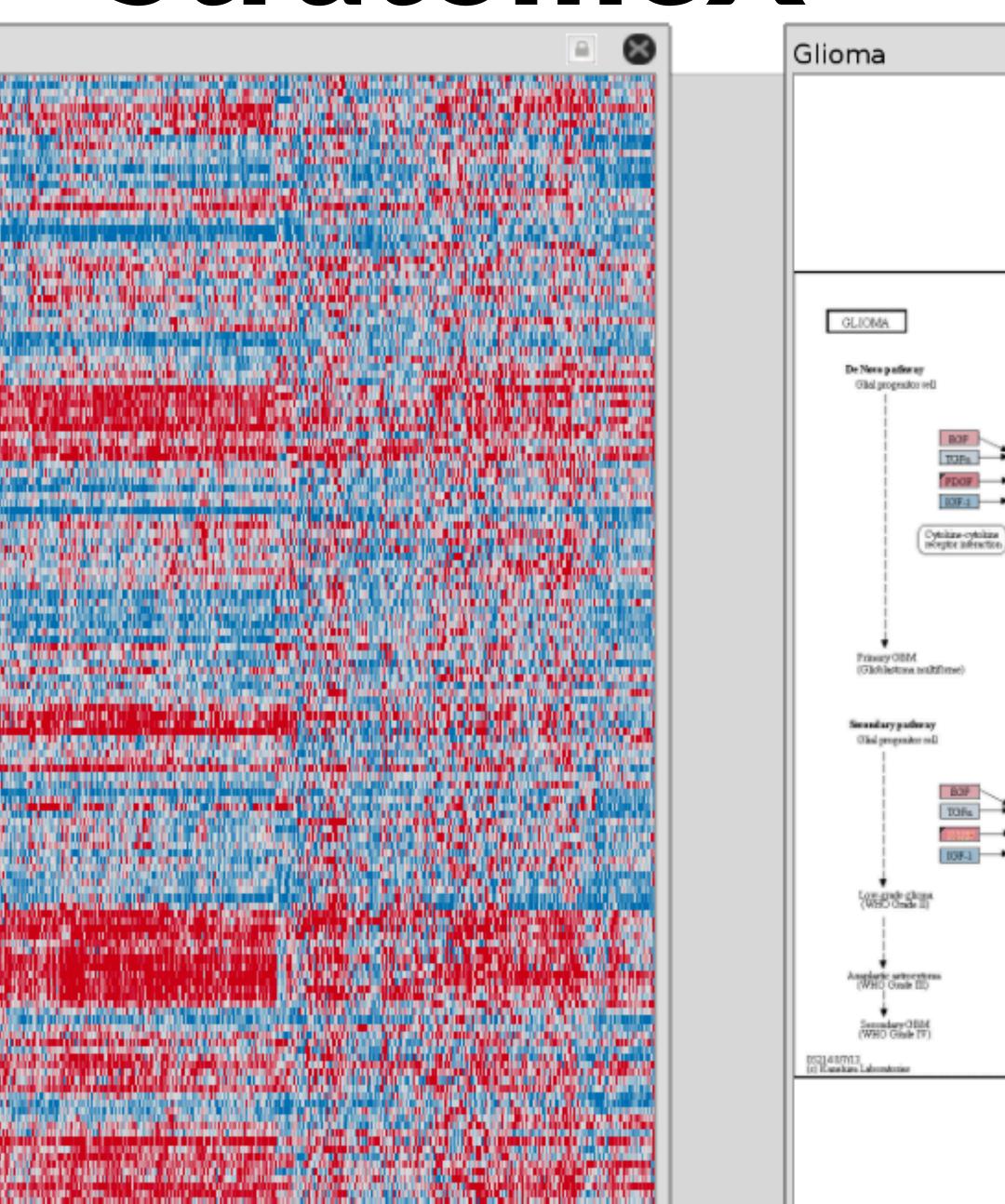

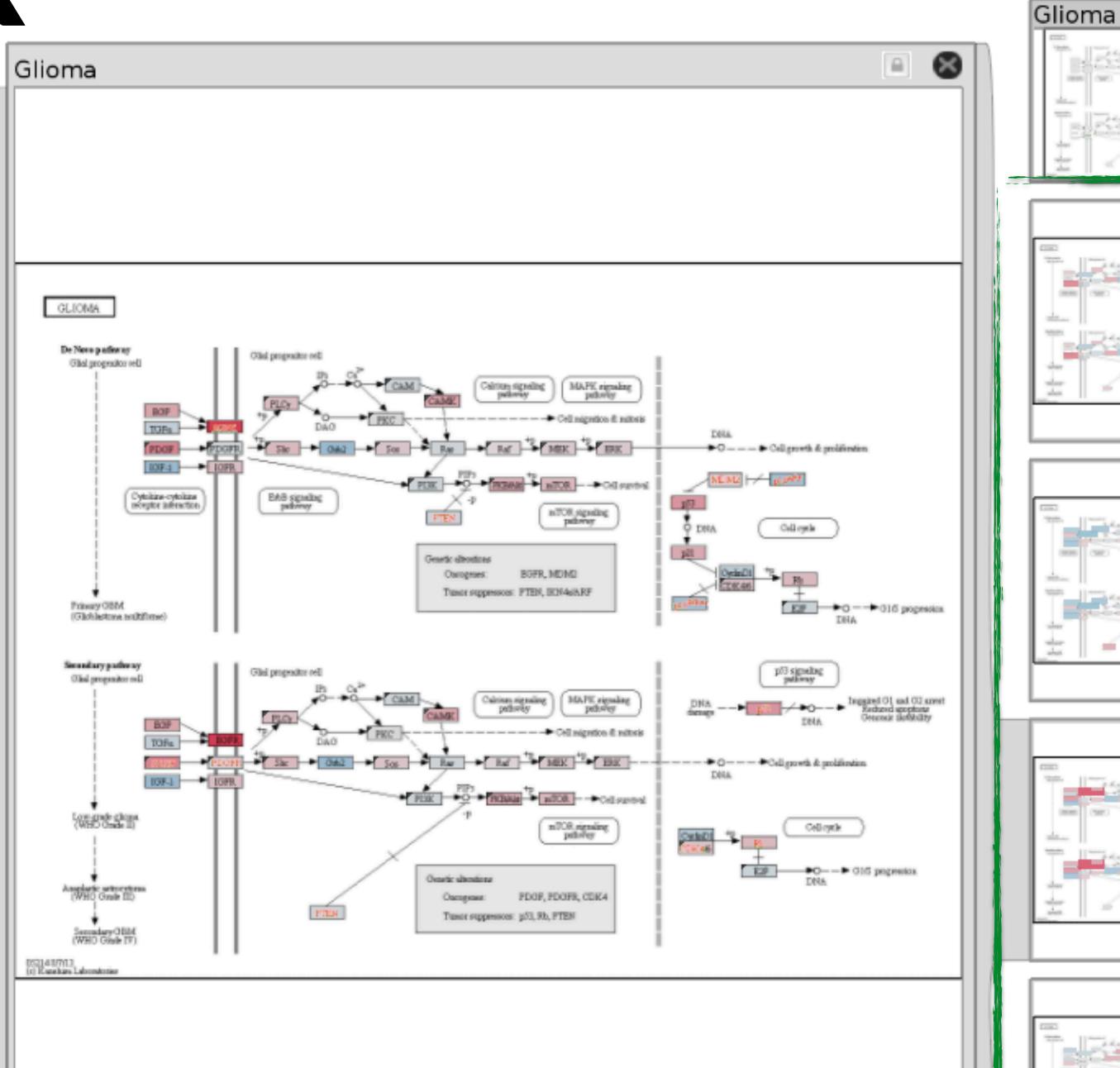

## Partitioning

## PARTITIONING

action on the dataset that separates the data into groups design choices

how to divide data up between views, given a hierarchy of attributes

how many splits, and order of splits

how many views (usually data driven)

### partition attribute(s)

typically categorical

# Partitioning - Age Distribution by State

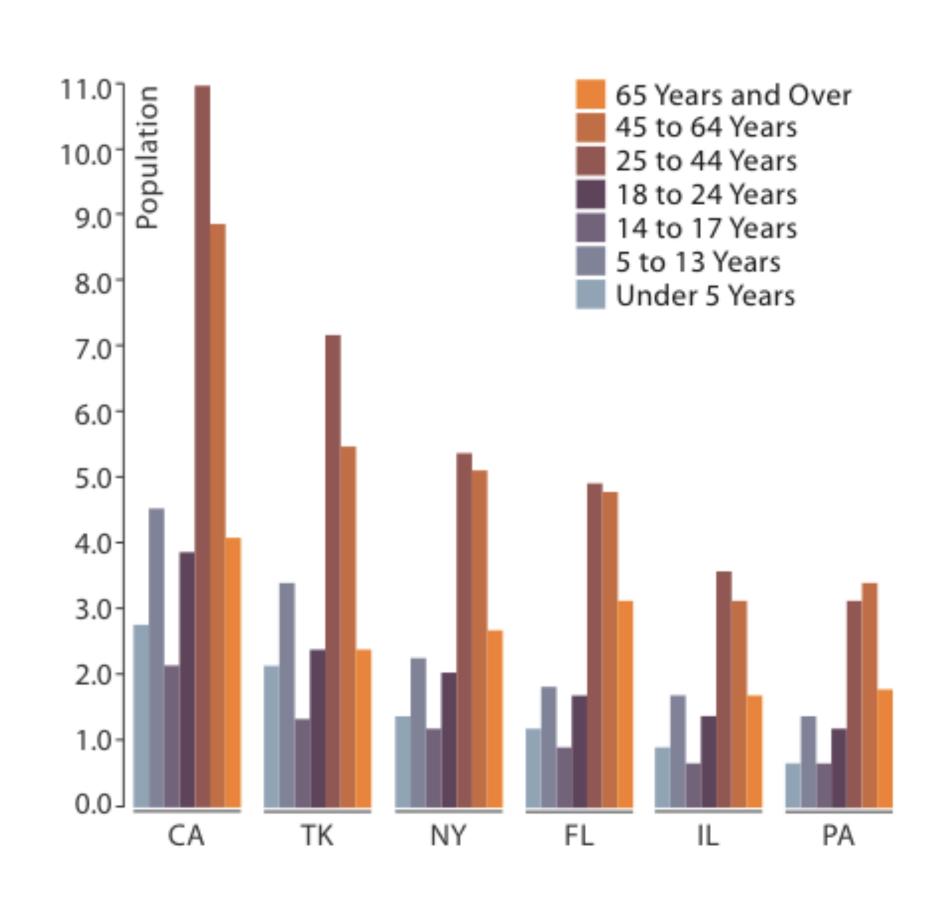

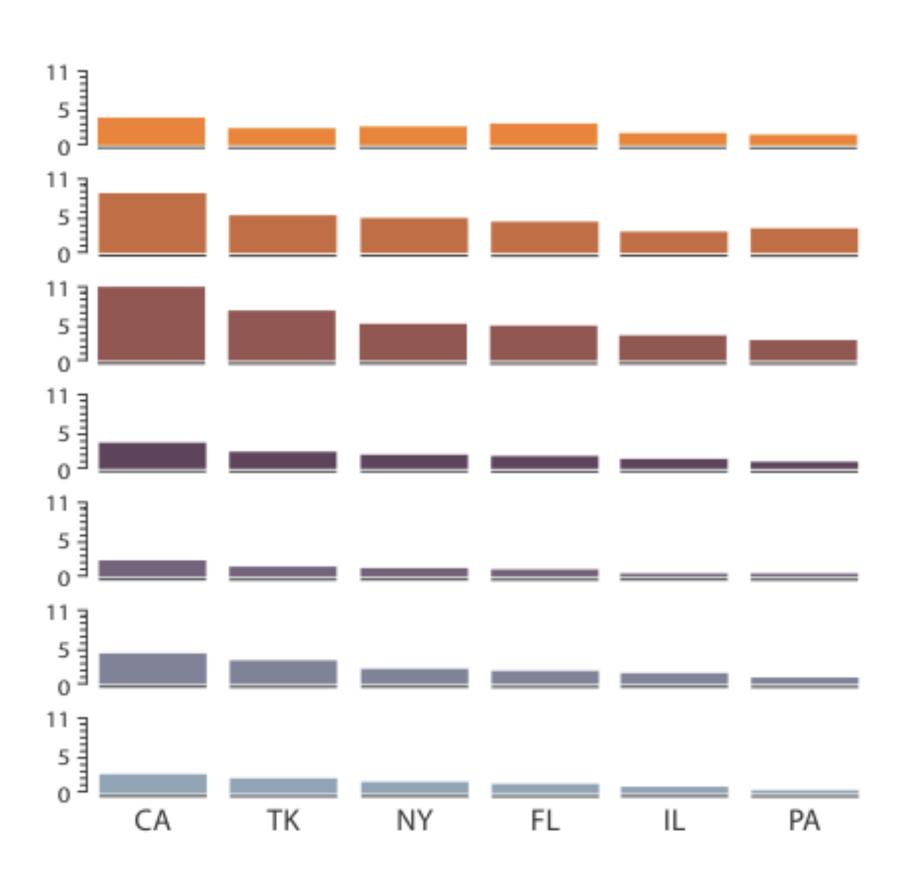

Partitioned by State

Partitioned by Age Group and State

## Partition by Category

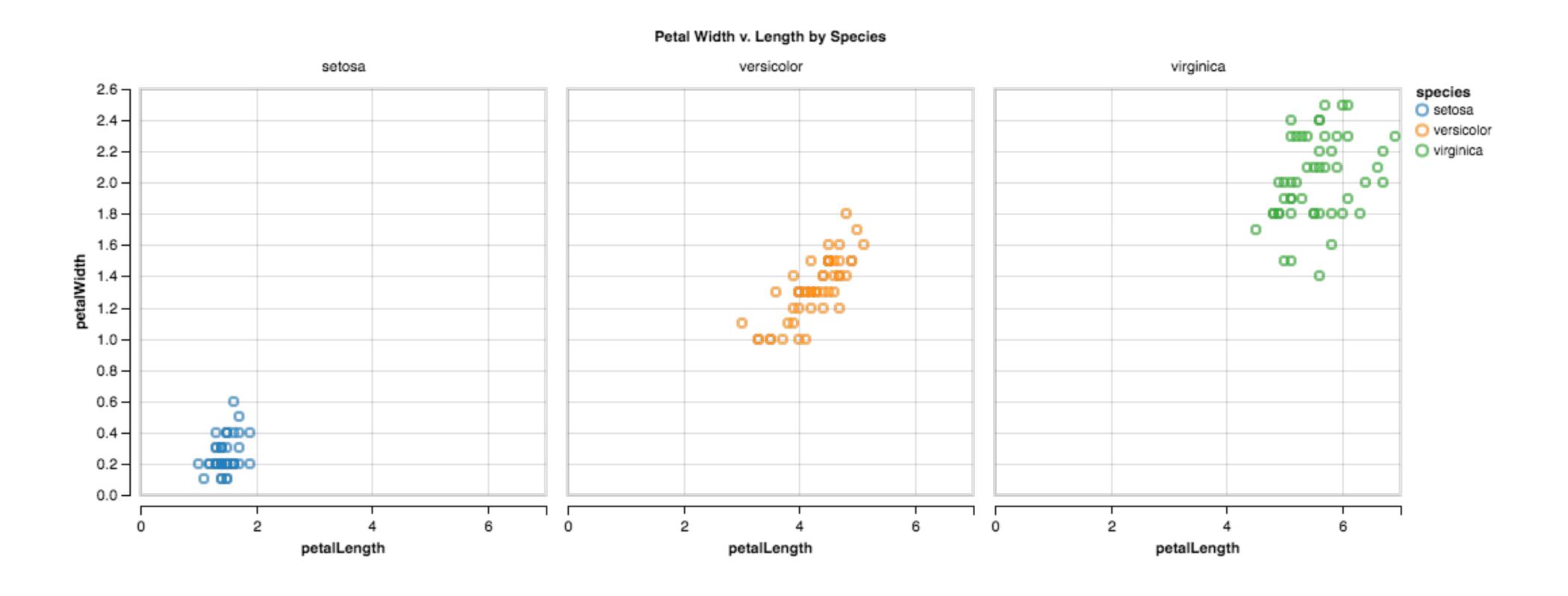

## Trellis Plots

#### panel variables

attributes encoded in individual views

### partitioning variables

partitioning attributes assigned to columns and rows

#### main-effects ordering

order partitioning variable based on derived data

support perception of trends and structure in data

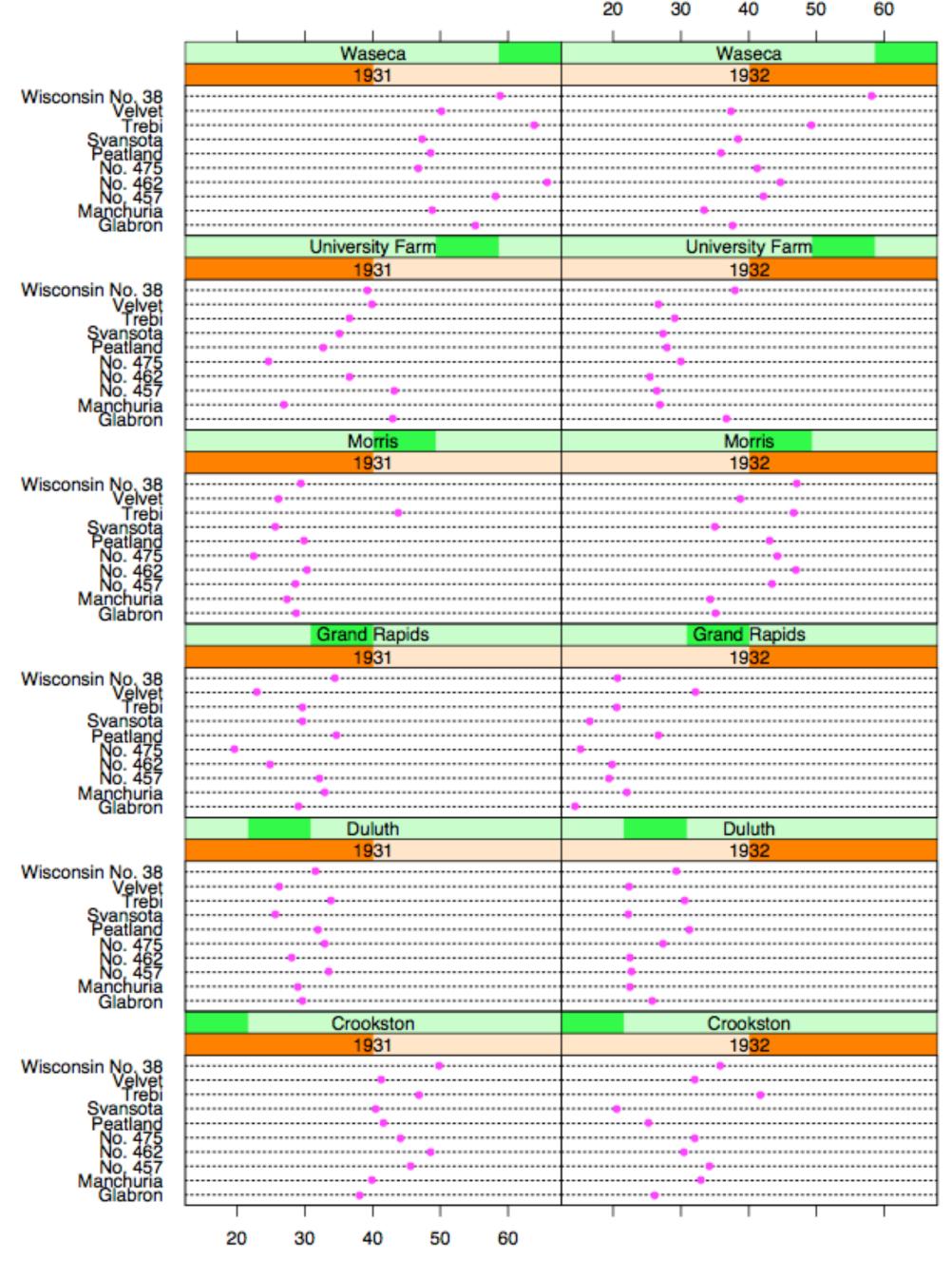

Barley Yield (bushels/acre)

#### Data

Barley Yields in two years across multiple farms for multiples barley strains

### partitioning variables

Columns partitioned by year

Rows partitioned by farm

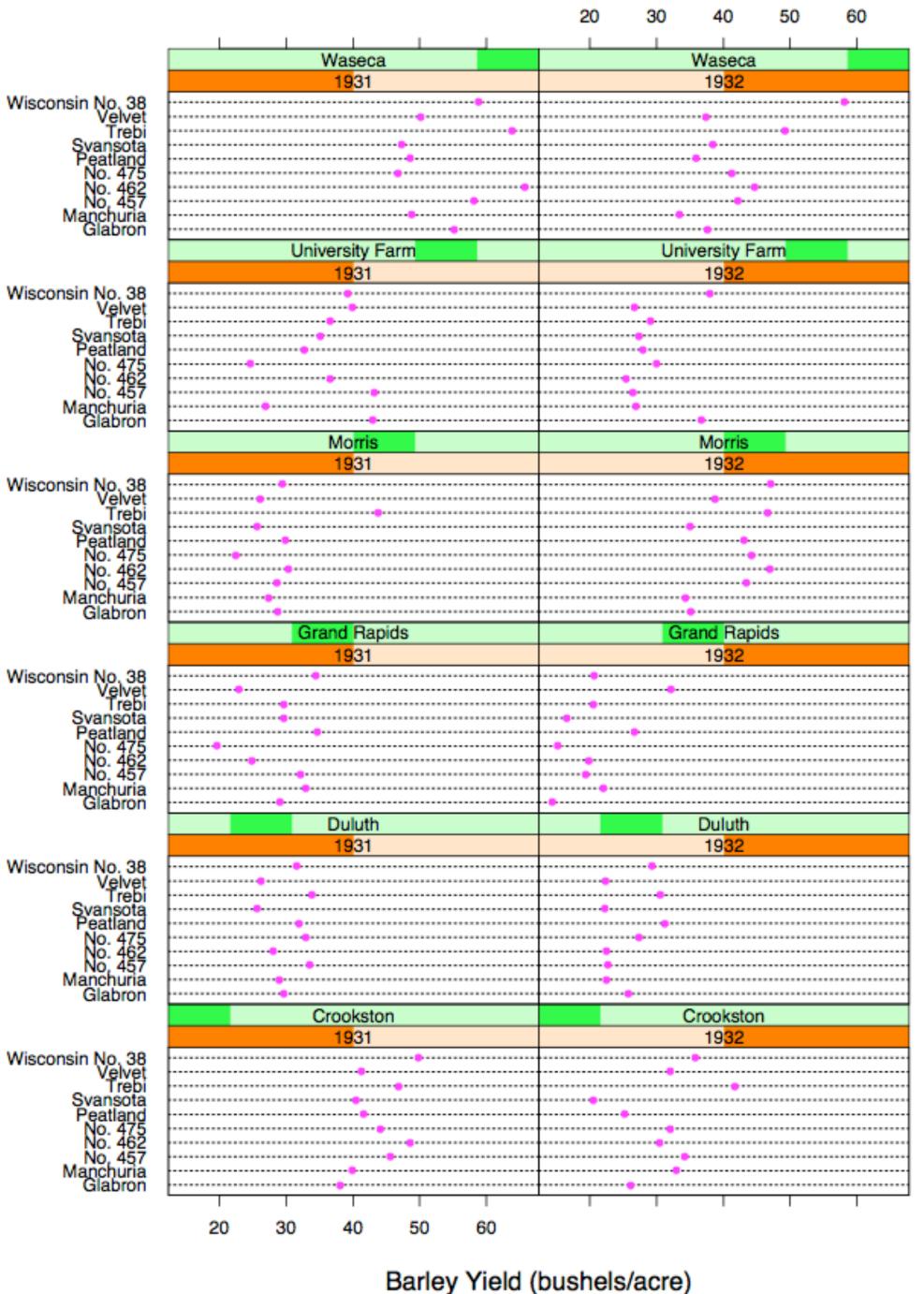

Becker 1996

## Superimposition vs Juxtaposition

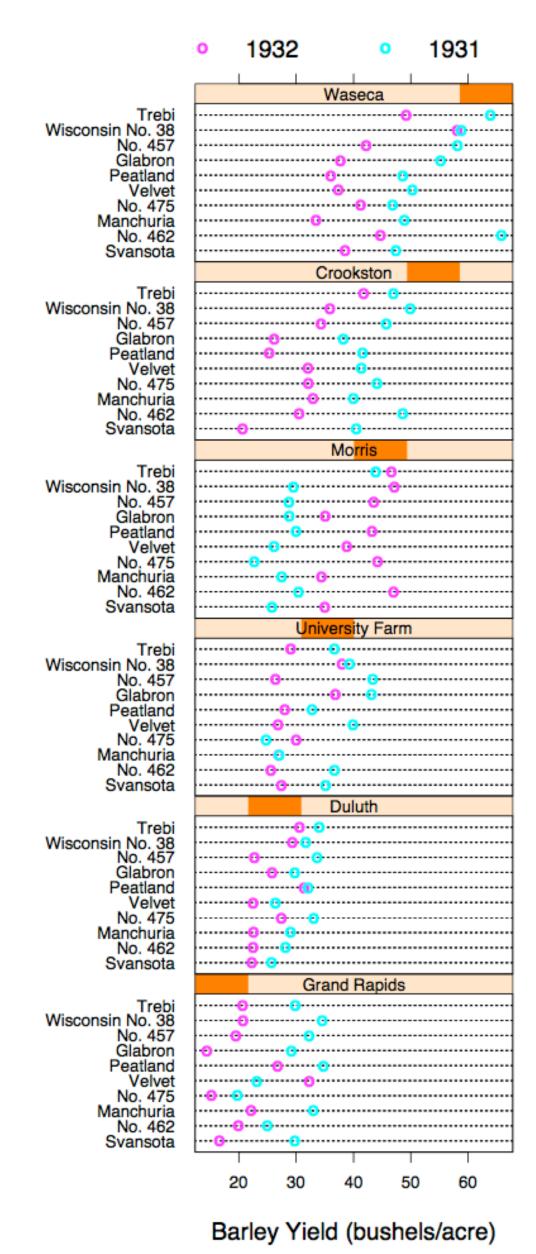

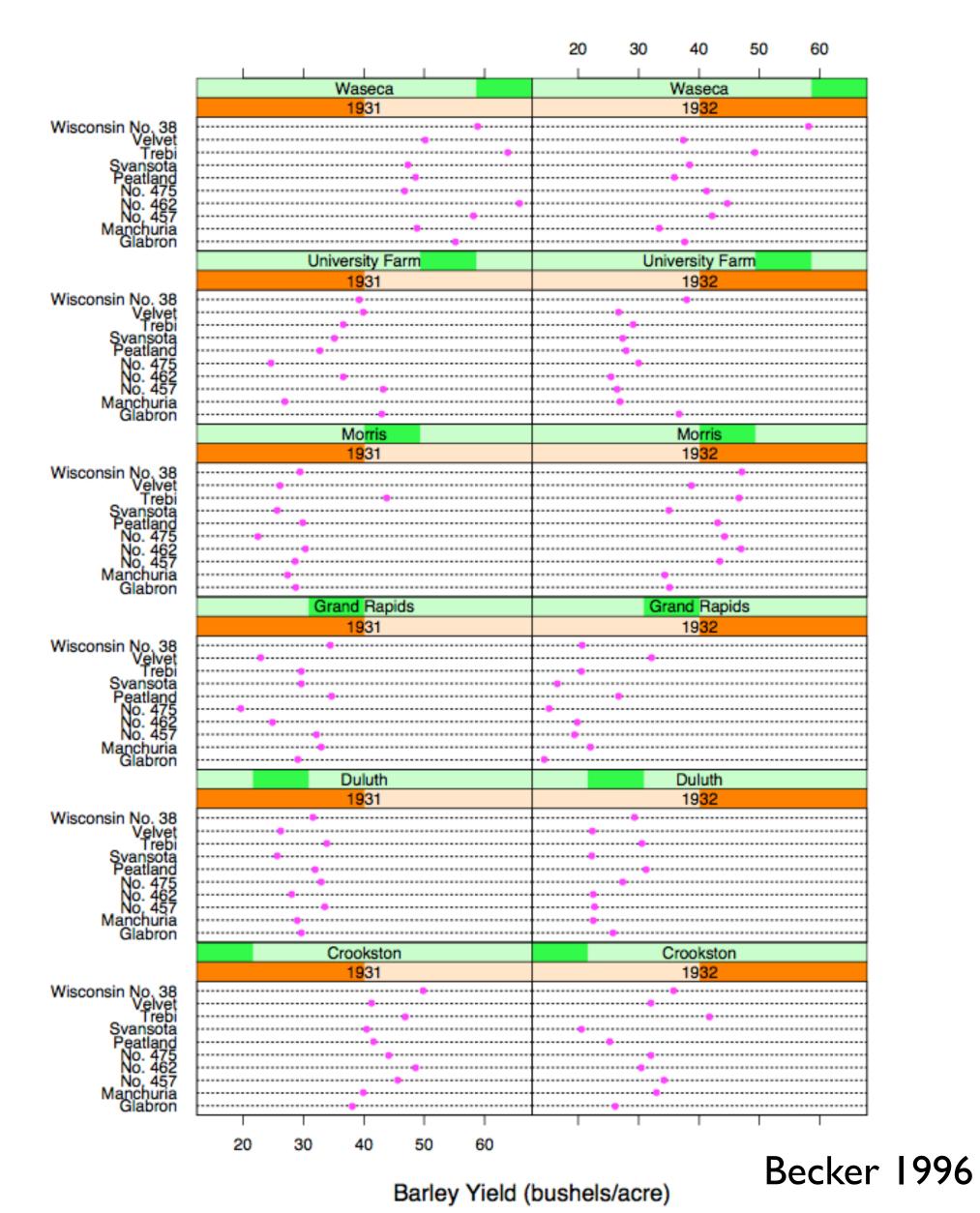

## Recursive Subdivision

partitioning: flexibly transform data attributes into a hierarchy

use treemaps as spacefilling rectangular layouts

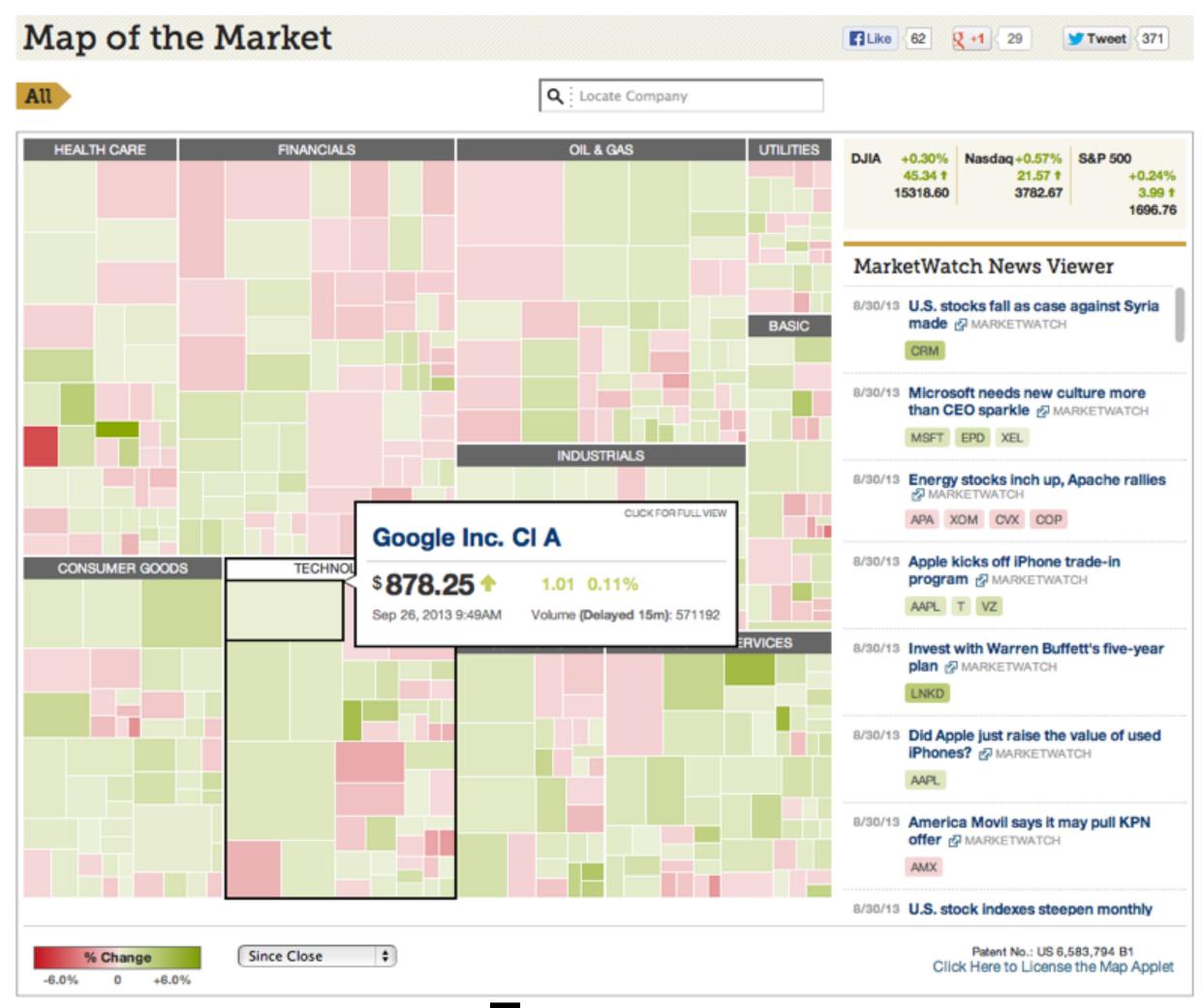

Treemap

## HiVE example: London property

#### partitioning attributes

house type neighborhood sale time

#### encoding attributes

average price (color) number of sales (size)

#### results

between neighborhoods, different housing distributions within neighborhoods, similar prices

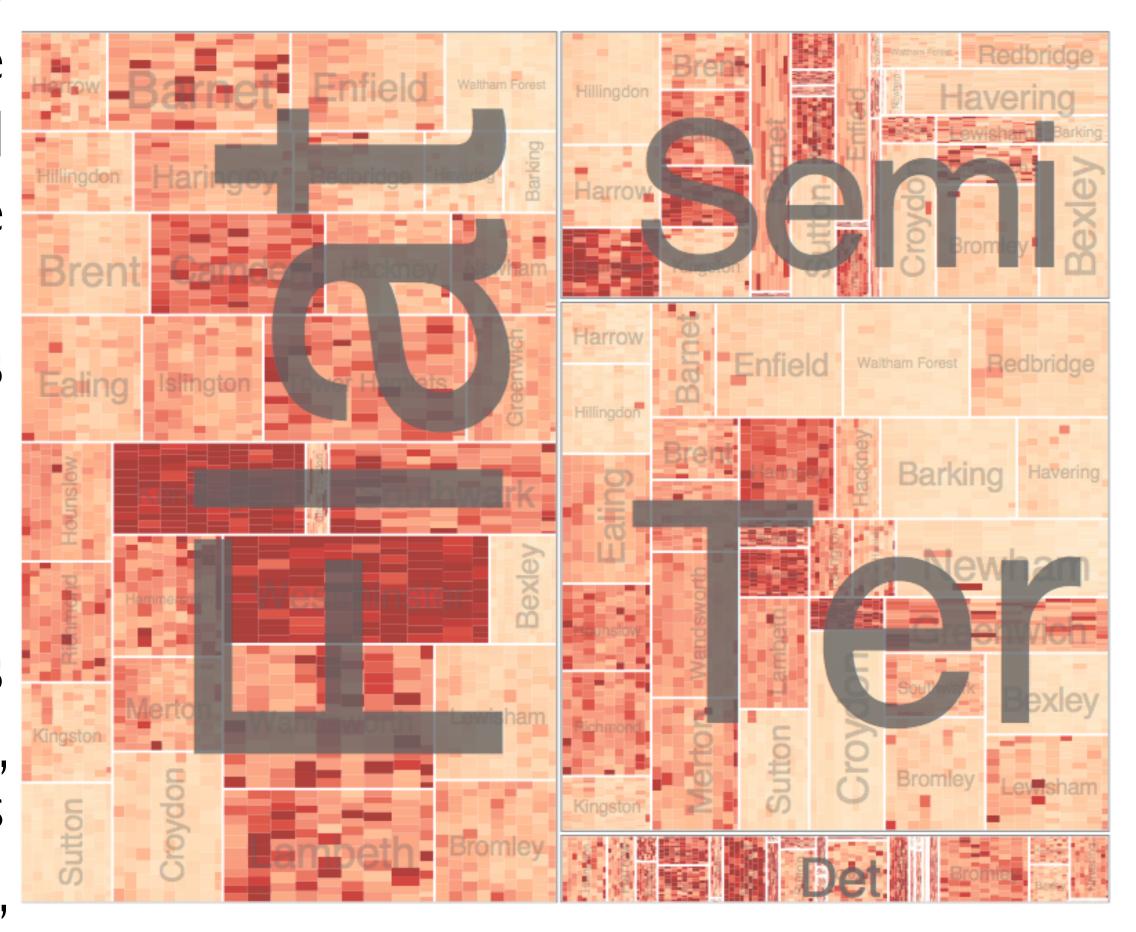

## HiVE example: London property

#### partitioning attributes

neighborhood house type sale time (year) sale time (month)

#### encoding attributes

neighborhood location (approximate) average price (color) n/a (size)

#### results

expensive neighborhoods near center of city

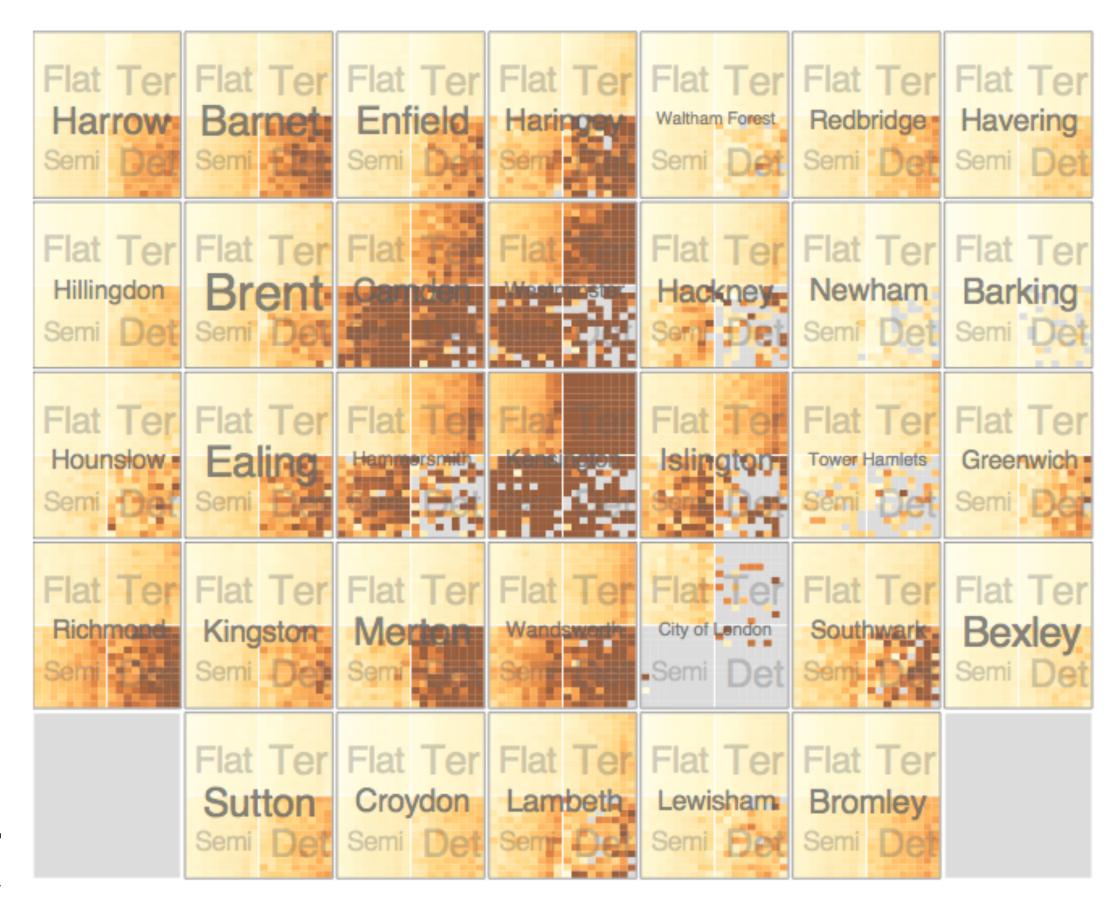

## Configuring Hierarchical Layouts to Address Research Questions

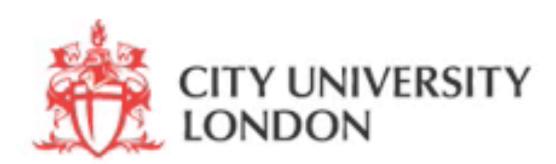

Aidan Slingsby, Jason Dykes and Jo Wood
giCentre, Department of Information Science, City University London
http://www.gicentre.org/hierarchical\_layouts/

CITY UNIVERSITY

## LAYERING

combining multiple views on top of one another to form a composite view

### rational

supports a larger, more detailed view than using multiple views

### trade-off

layering imposes constraints on visual encoding choice as well as number of layers that can be shown

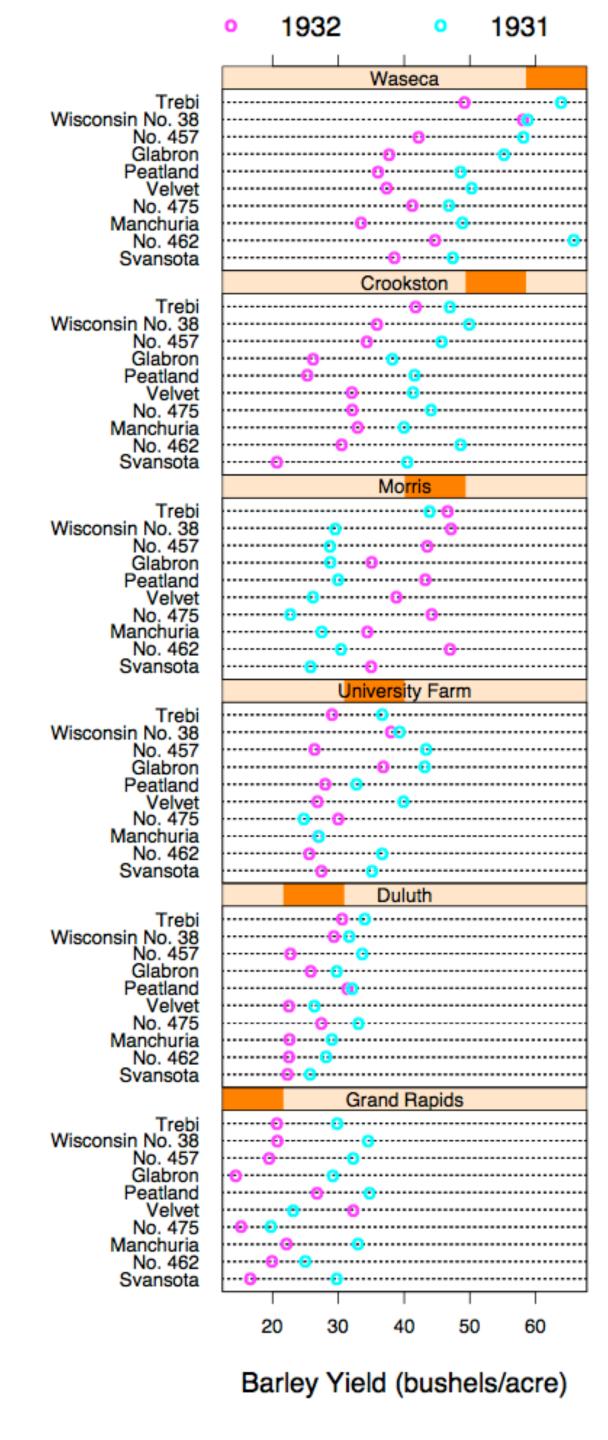

## JOSEPH MINARD

1781-1870

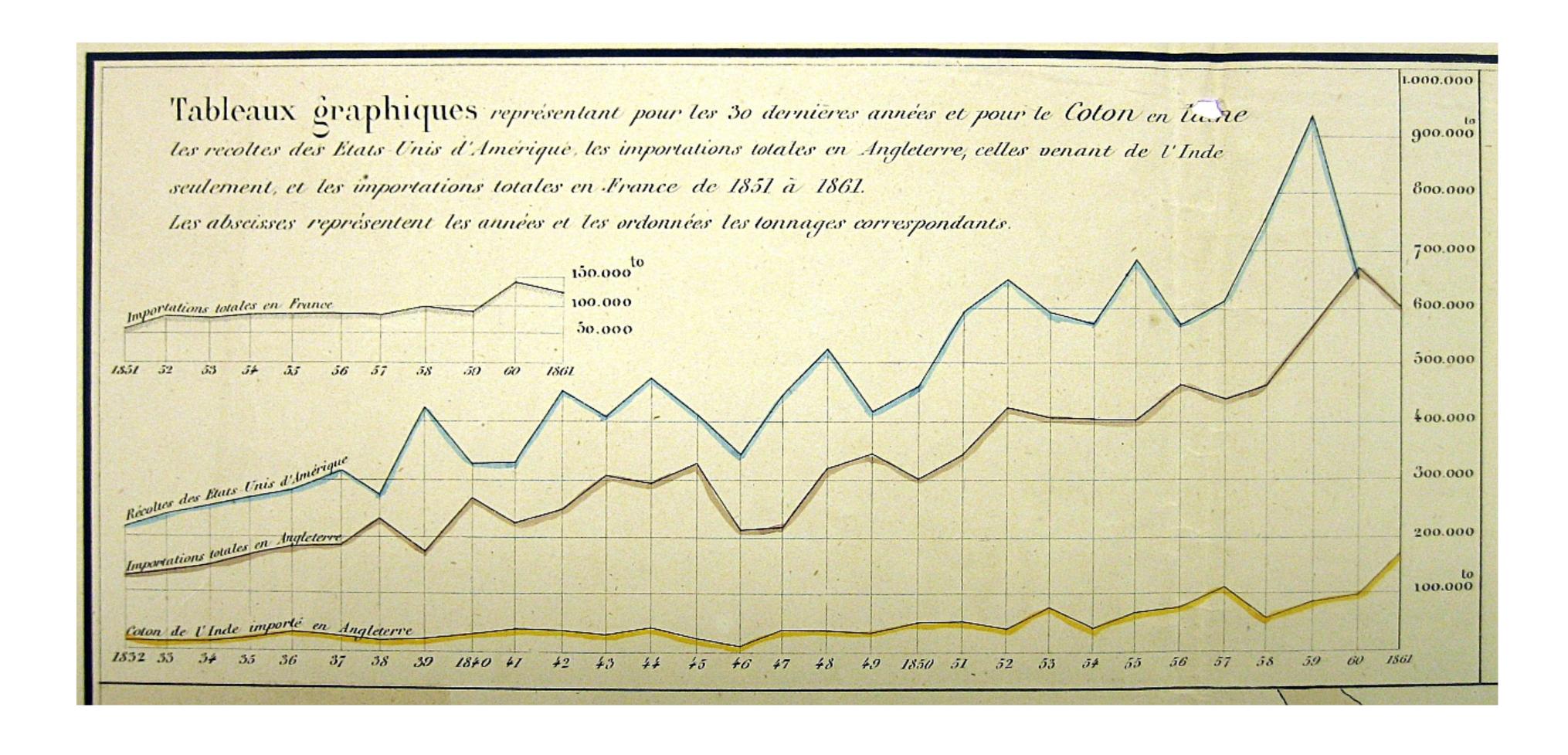

## overlays

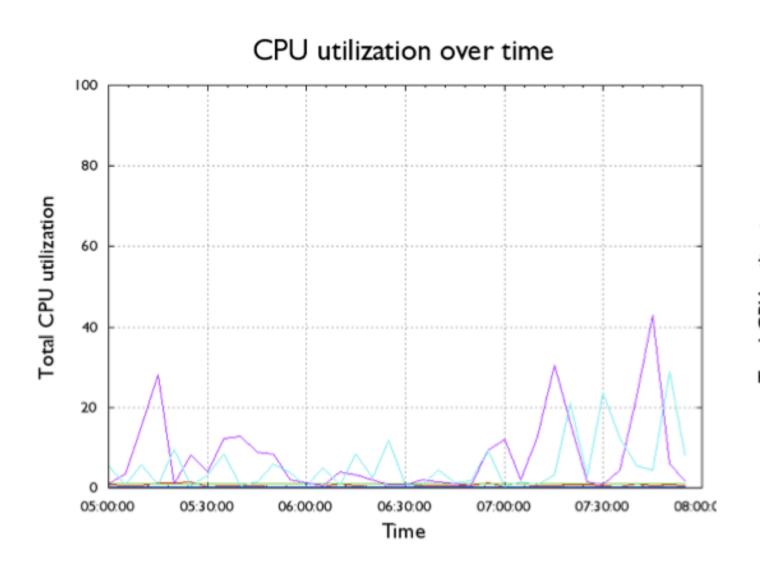

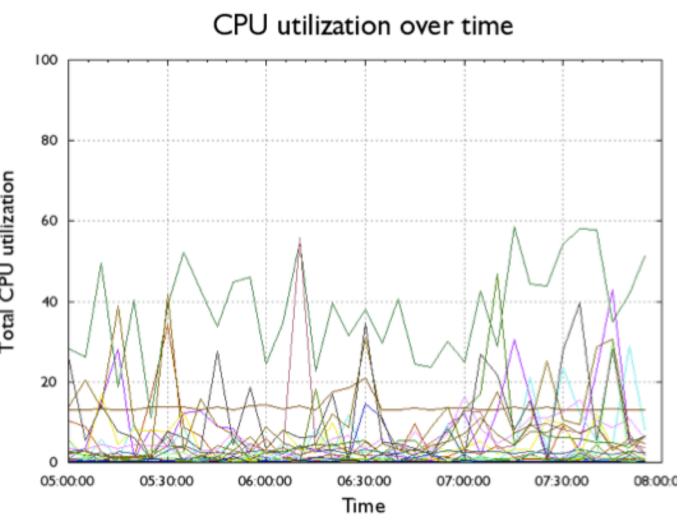

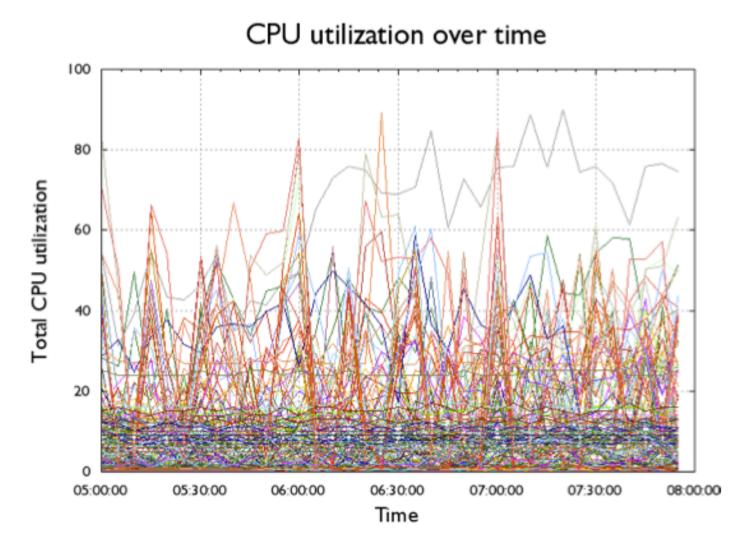

## Dual Axis

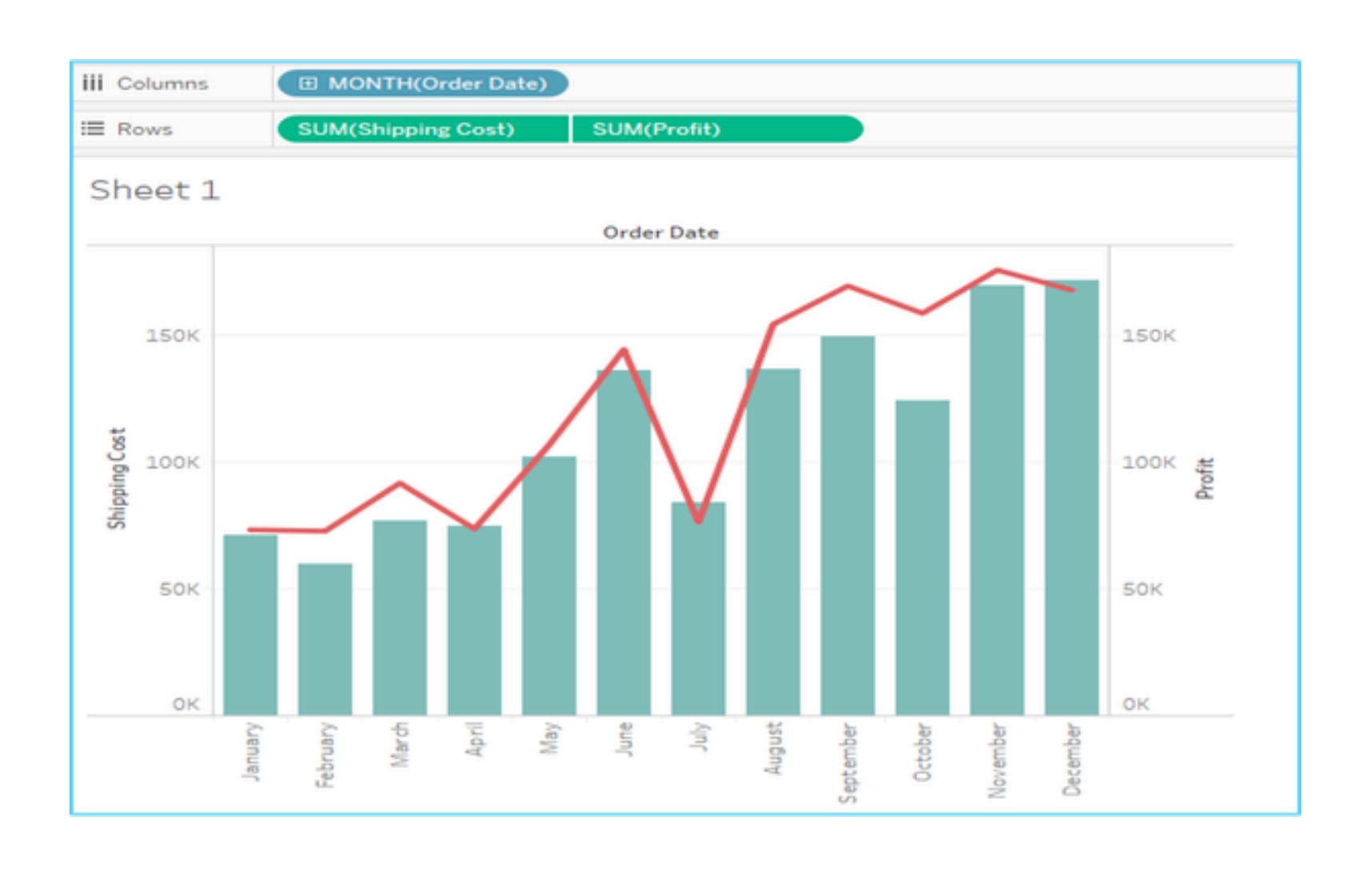

## Dual Axis (don't)

#### Number of people who drowned by falling into a pool

correlates with

#### Films Nicolas Cage appeared in

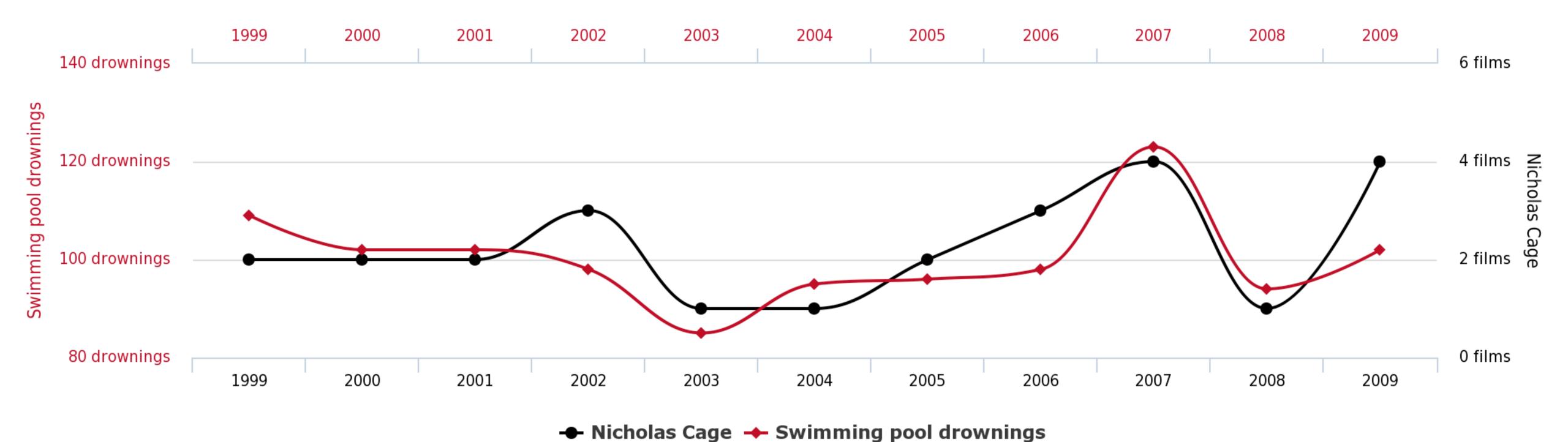

tylervigen.com

## Combined

Partitioned + layered graph Synchronized through highlighting

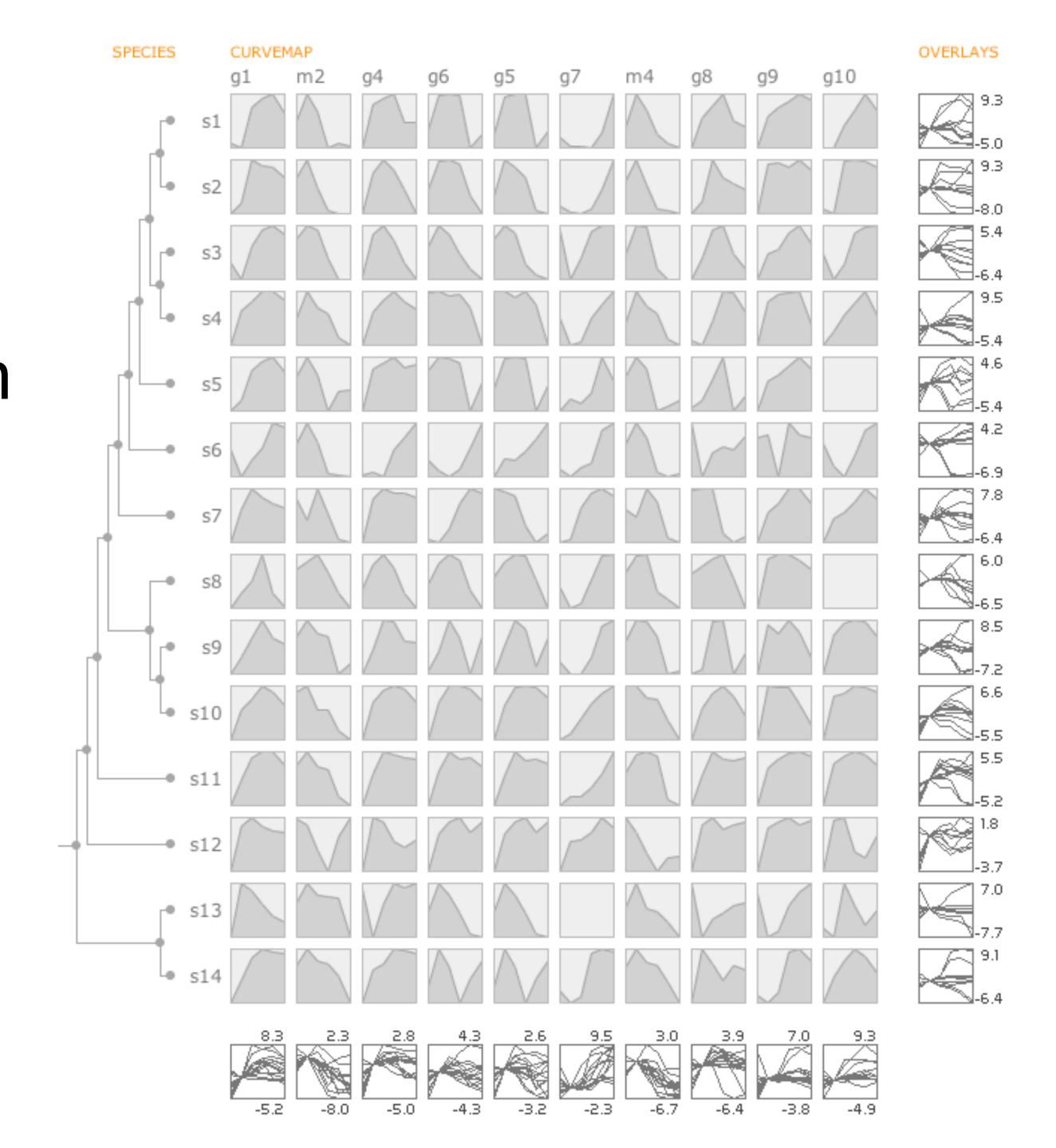

## MCV to the Max

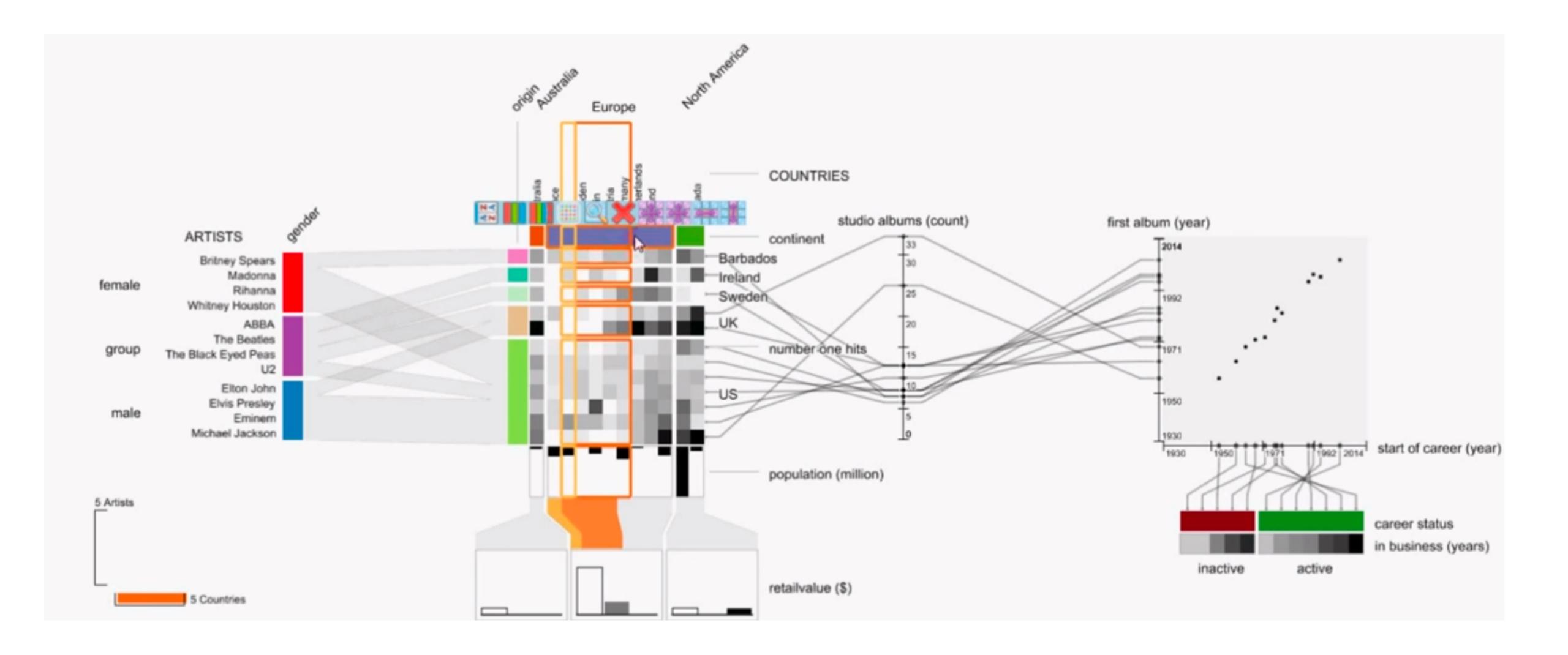